# Packing Tasks with Dependencies

Robert Grandl, Srikanth Kandula,

Sriram Rao, Aditya Akella, Janardhan Kulkarni

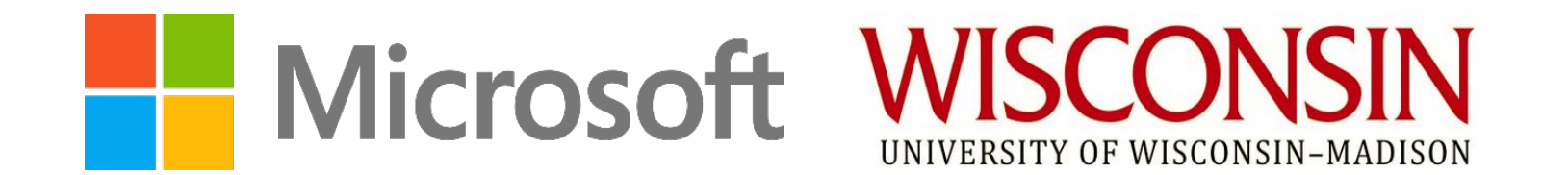

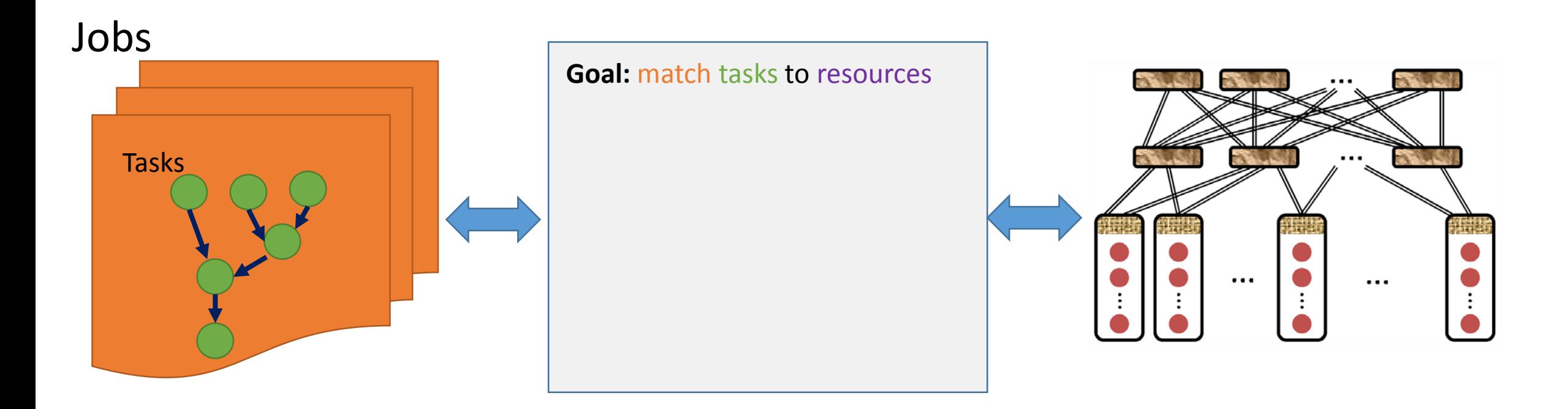

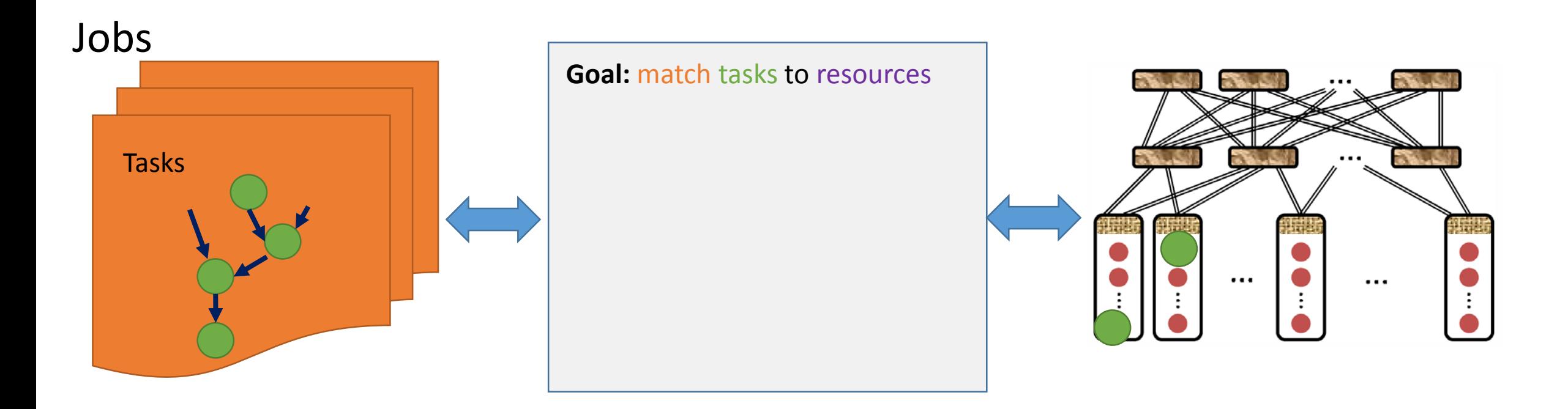

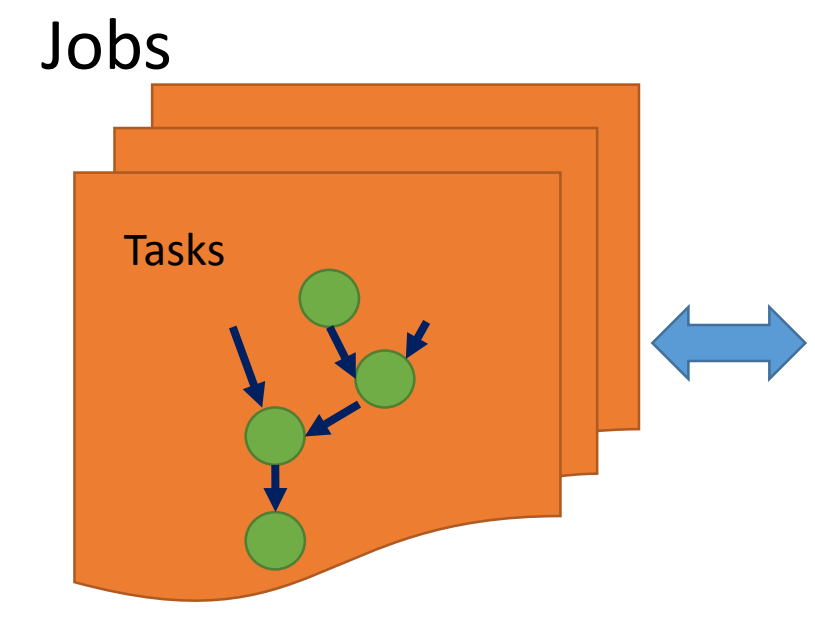

**Goal:** match tasks to resources to achieve

- High cluster utilization
- Fast job completion
- Guarantees (deadlines, fair shares)

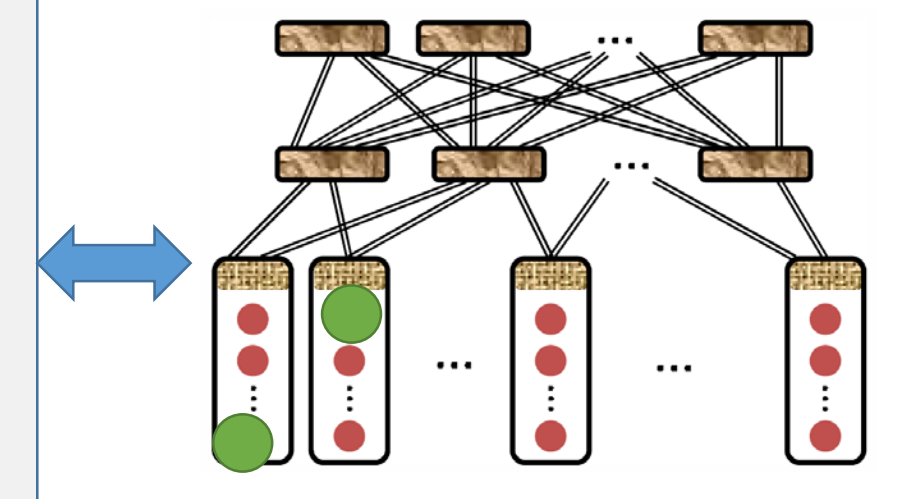

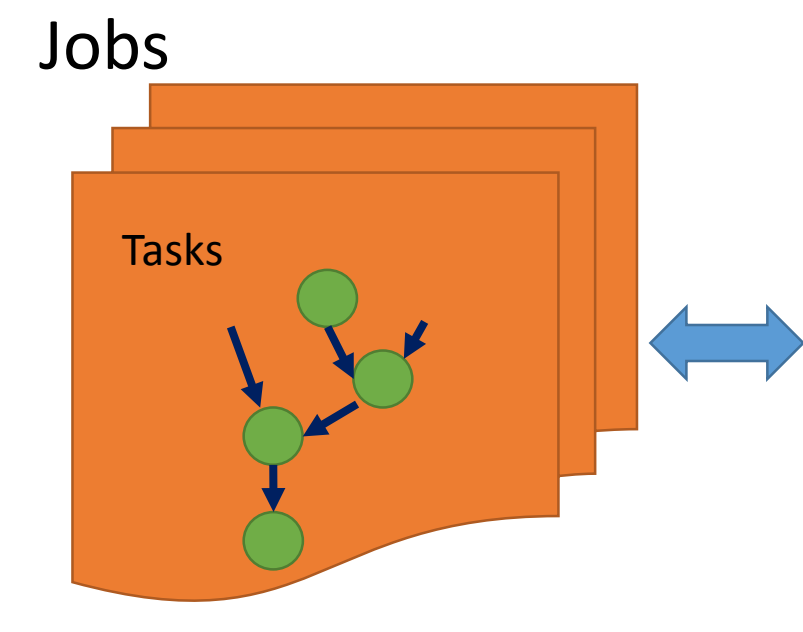

**Goal:** match tasks to resources to achieve

- High cluster utilization
- Fast job completion
- Guarantees (deadlines, fair shares)

#### **Constraints**

• Scale  $\Rightarrow$  fast twitch

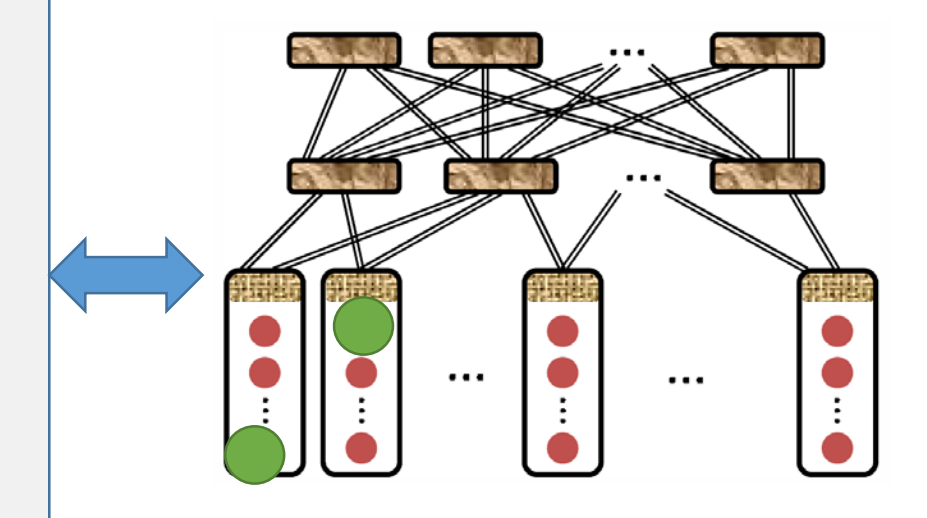

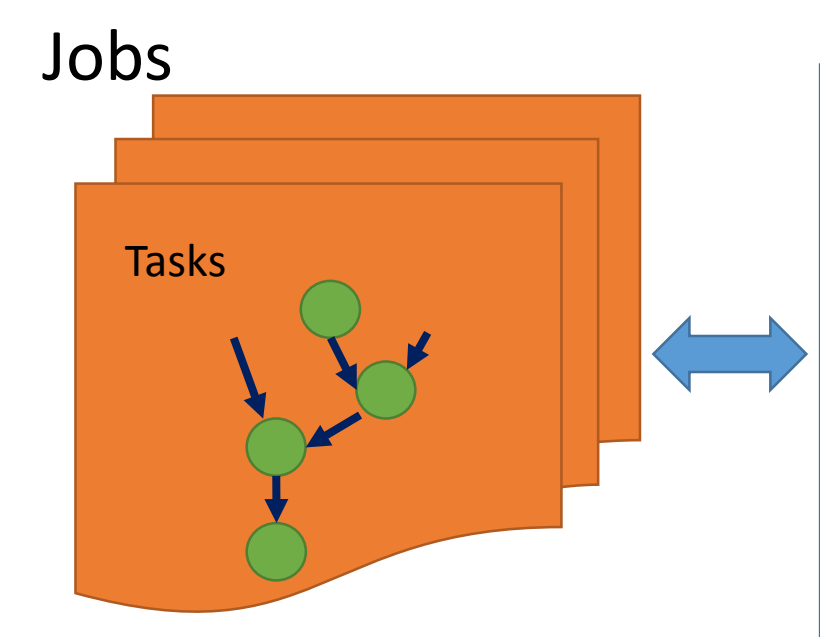

**Goal:** match tasks to resources to achieve

- High cluster utilization
- Fast job completion
- Guarantees (deadlines, fair shares)

#### **Constraints**

• Scale ⇒ fast twitch

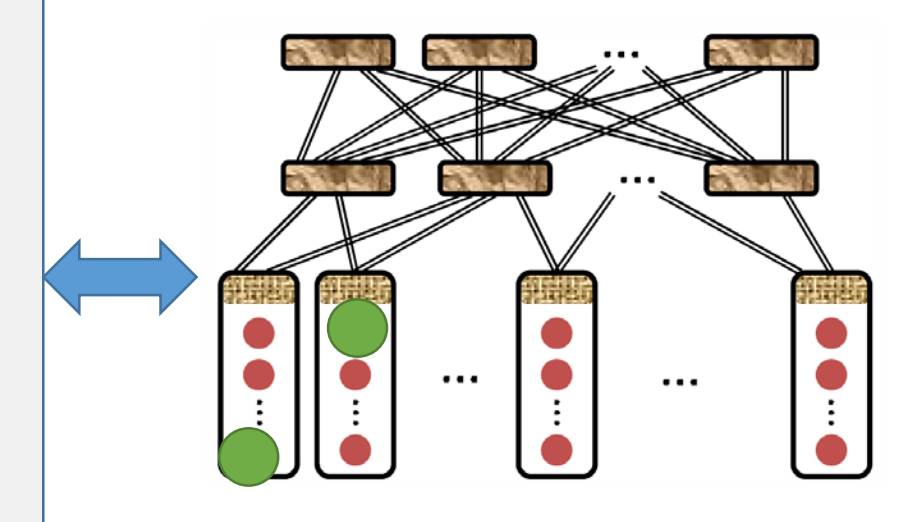

- Large and high-value deployments
	- E.g., Spark, Yarn\*, Mesos\*, Cosmos

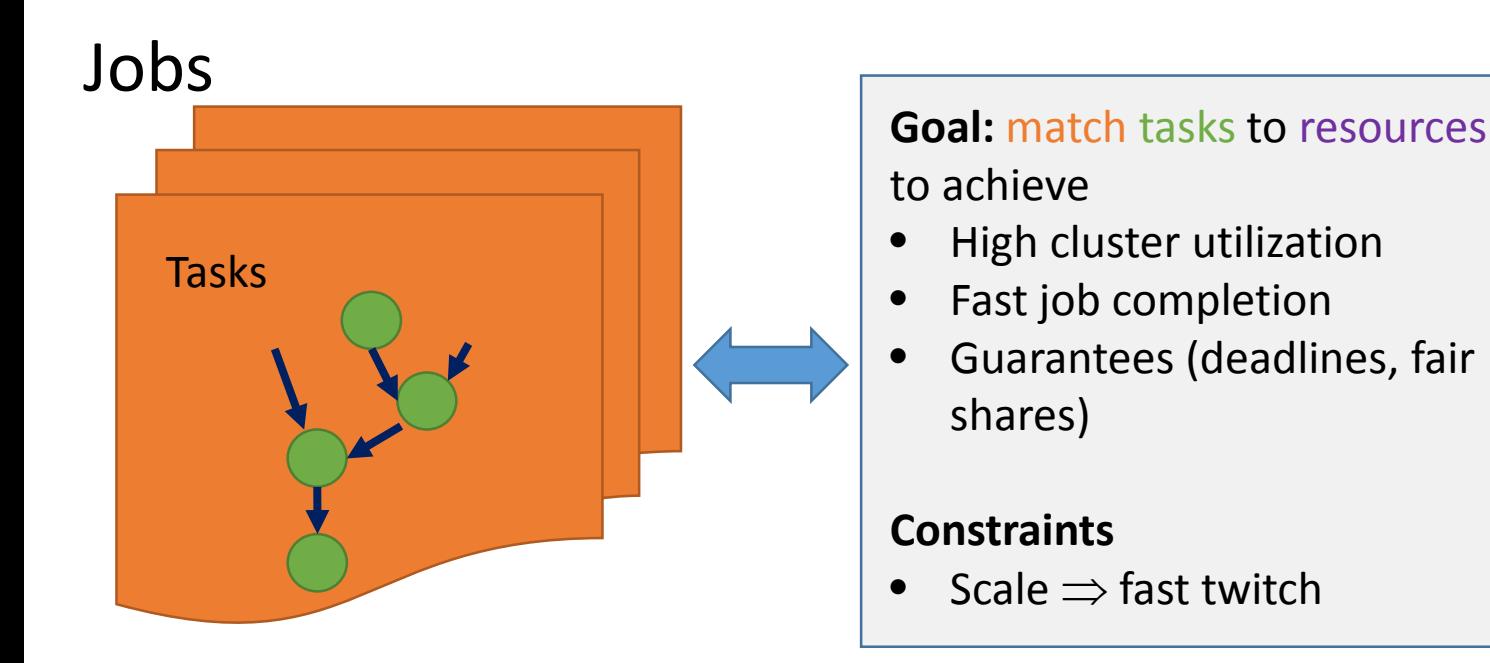

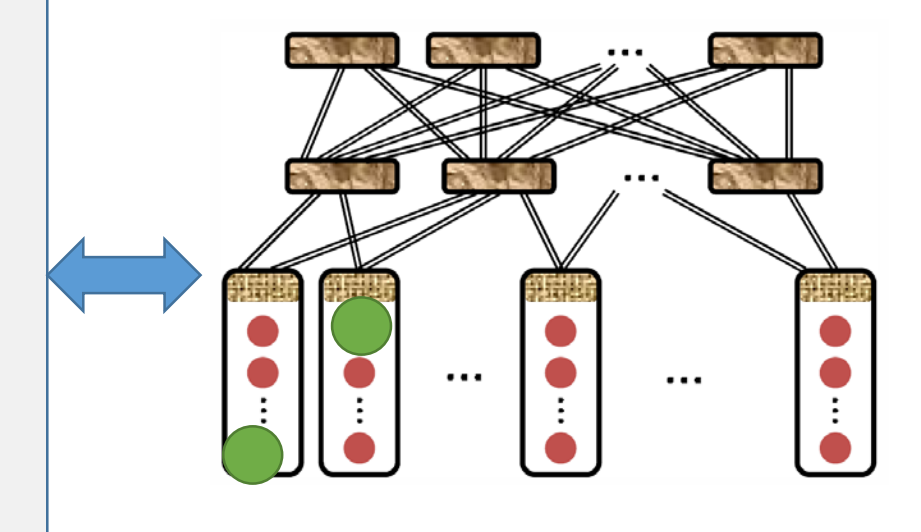

- Large and high-value deployments
	- E.g., Spark, Yarn\*, Mesos\*, Cosmos
- Today, schedulers are simple and (as we show) performance can improve a lot

User queries  $\rightarrow$  Query optimizer  $\rightarrow$  Job DAG (Dryad, Spark-SQL, Hive,…)

#### User queries  $\rightarrow$  Query optimizer  $\rightarrow$  Job DAG (Dryad, Spark-SQL, Hive,…)

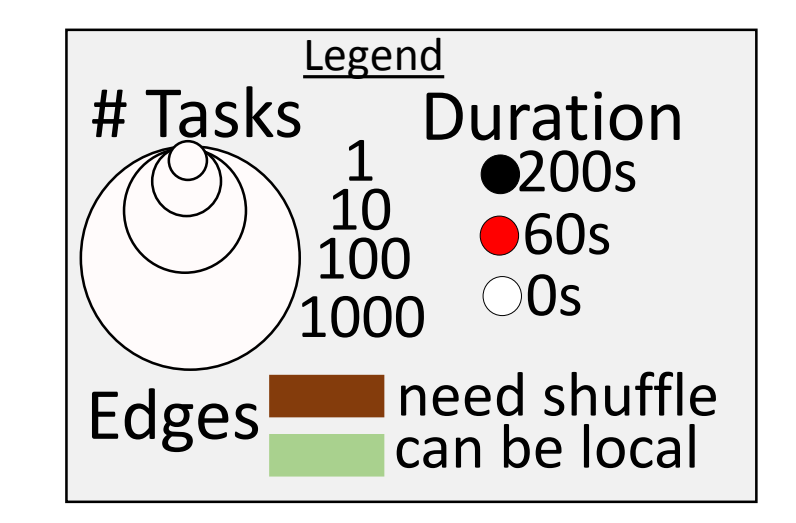

Example DAG

#### User queries  $\rightarrow$  Query optimizer  $\rightarrow$  Job DAG (Dryad, Spark-SQL, Hive,…)

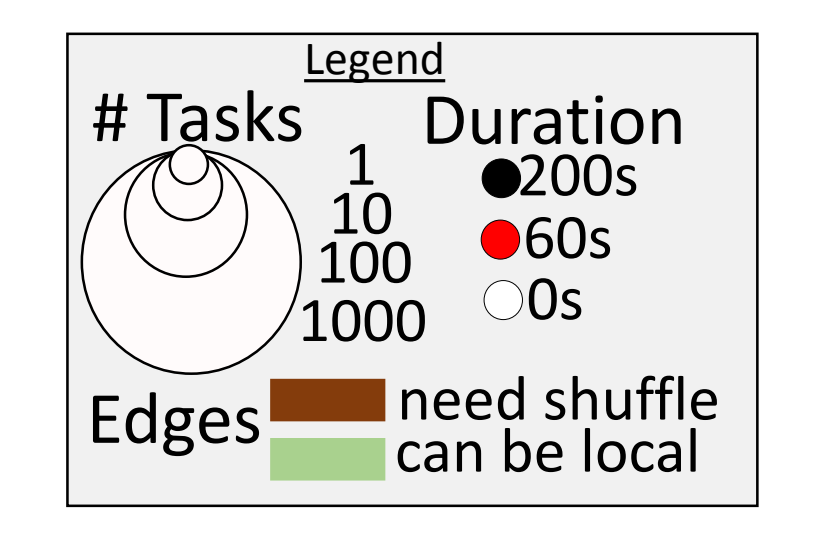

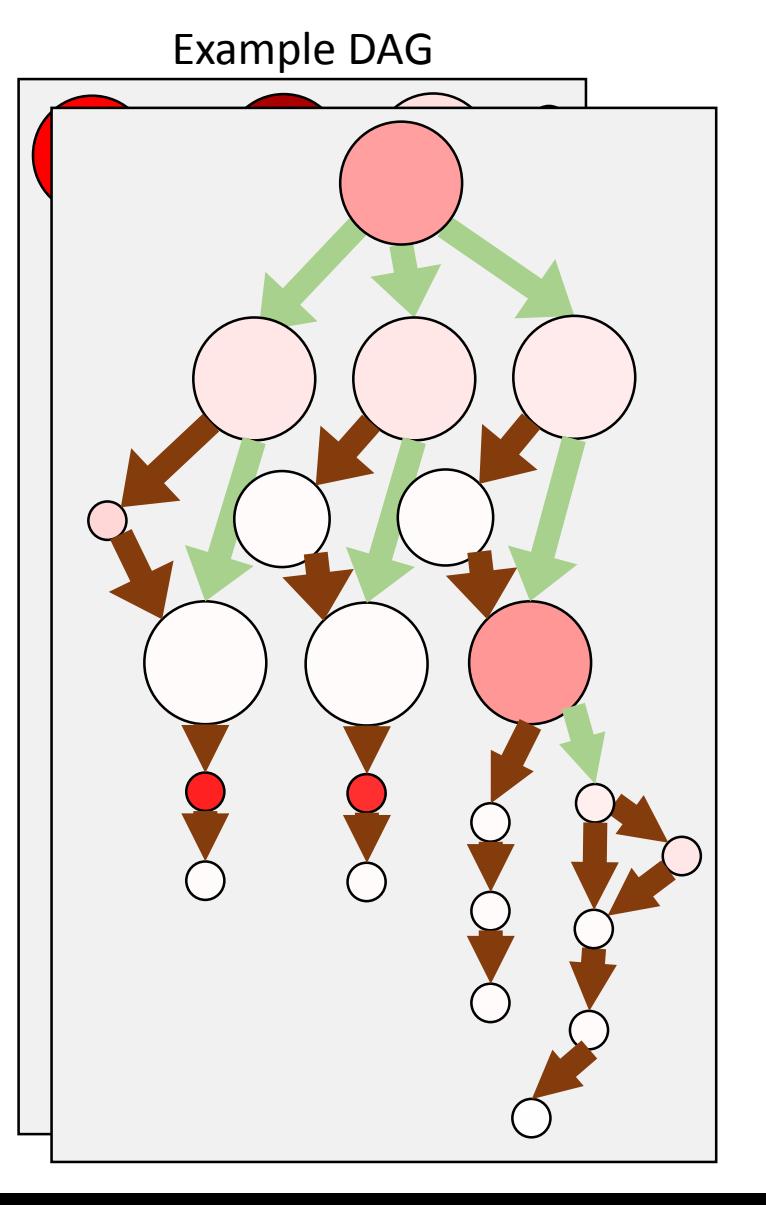

User queries  $\rightarrow$  Query optimizer  $\rightarrow$  Job DAG (Dryad, Spark-SQL, Hive,…)

- DAGs have deep and complex structures
- Task durations range from <1s to >100s
- Tasks use different amounts of resources

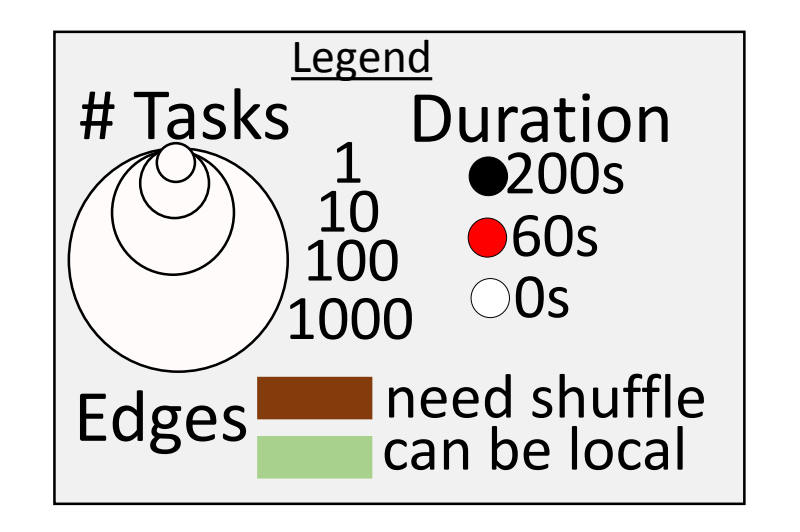

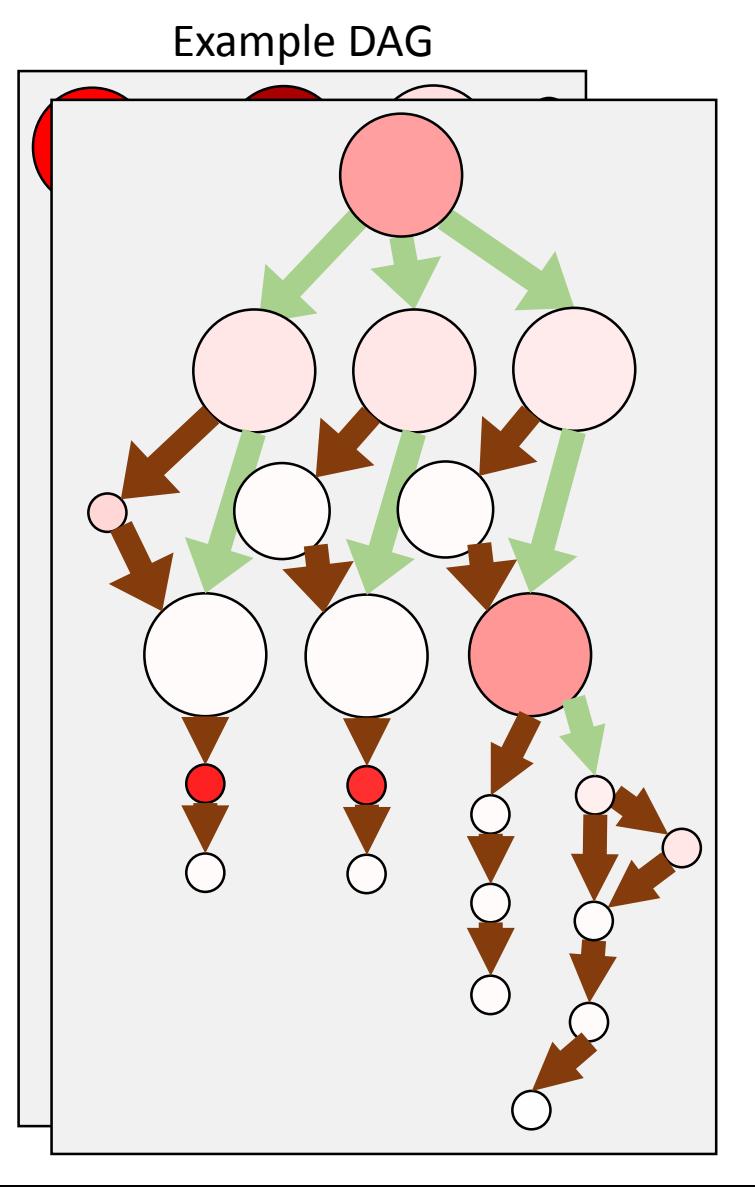

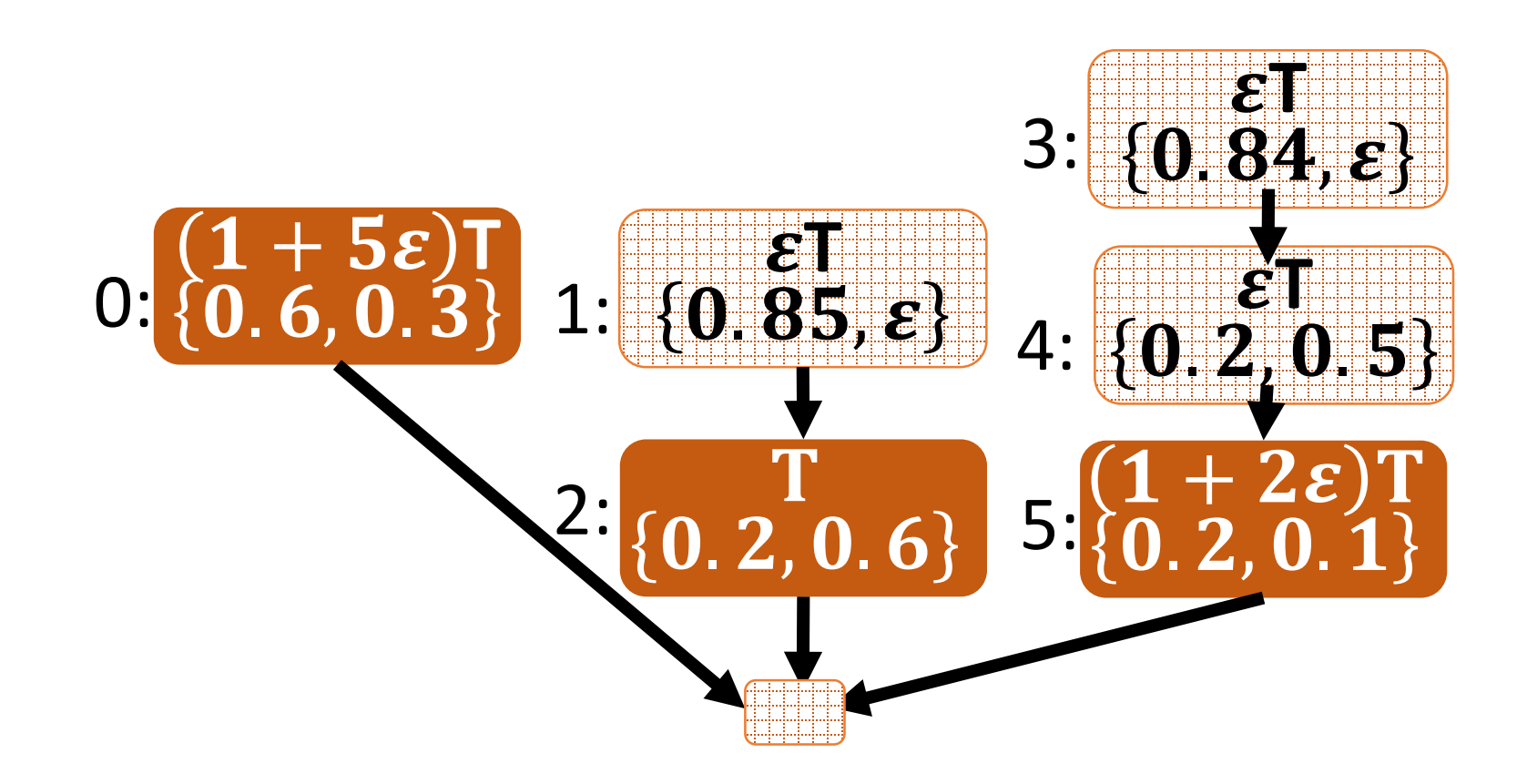

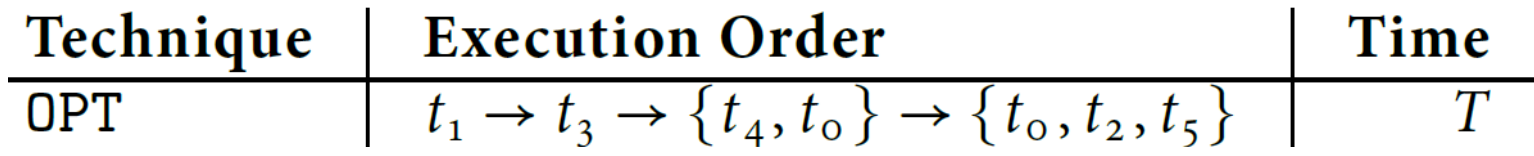

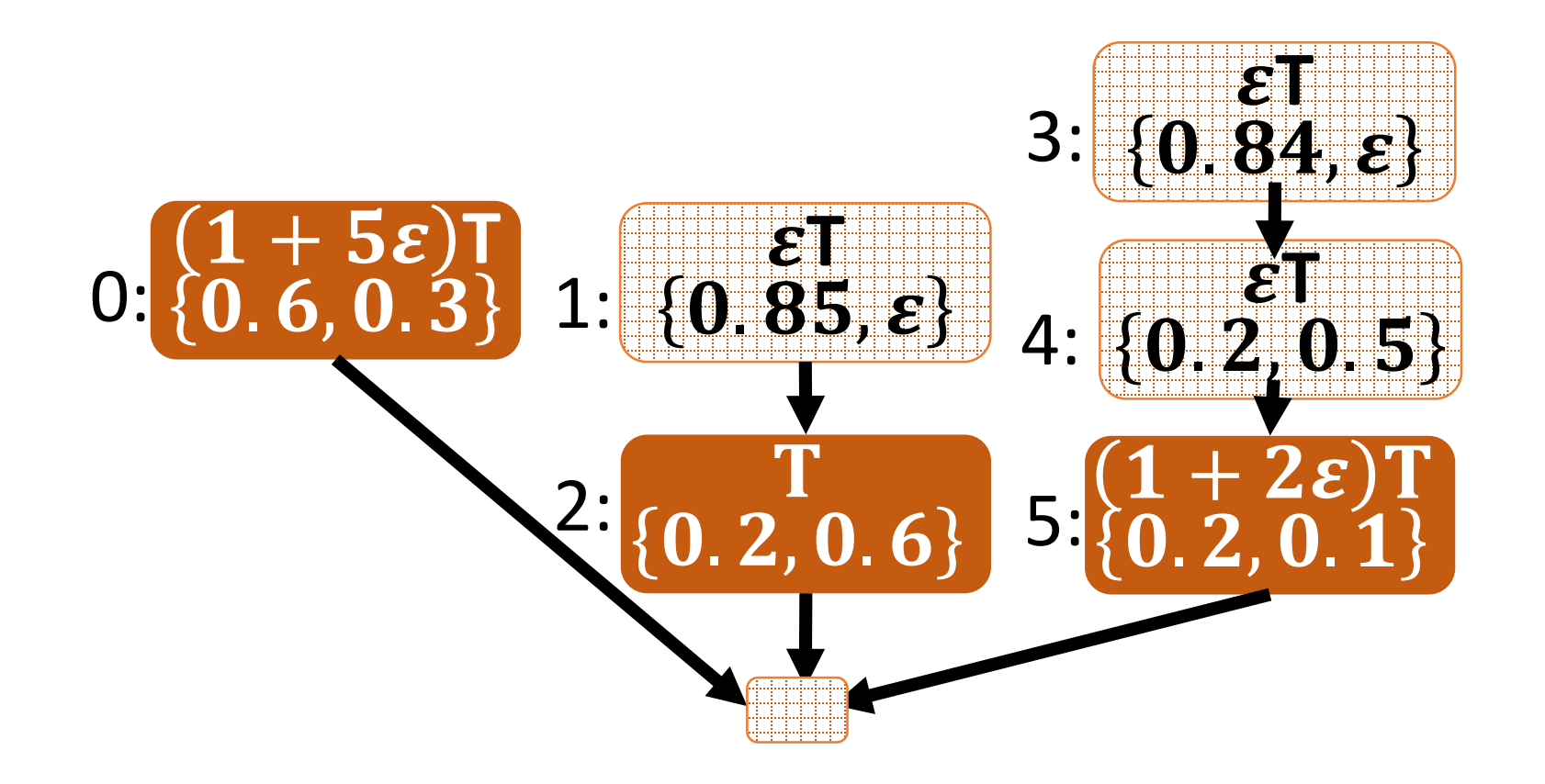

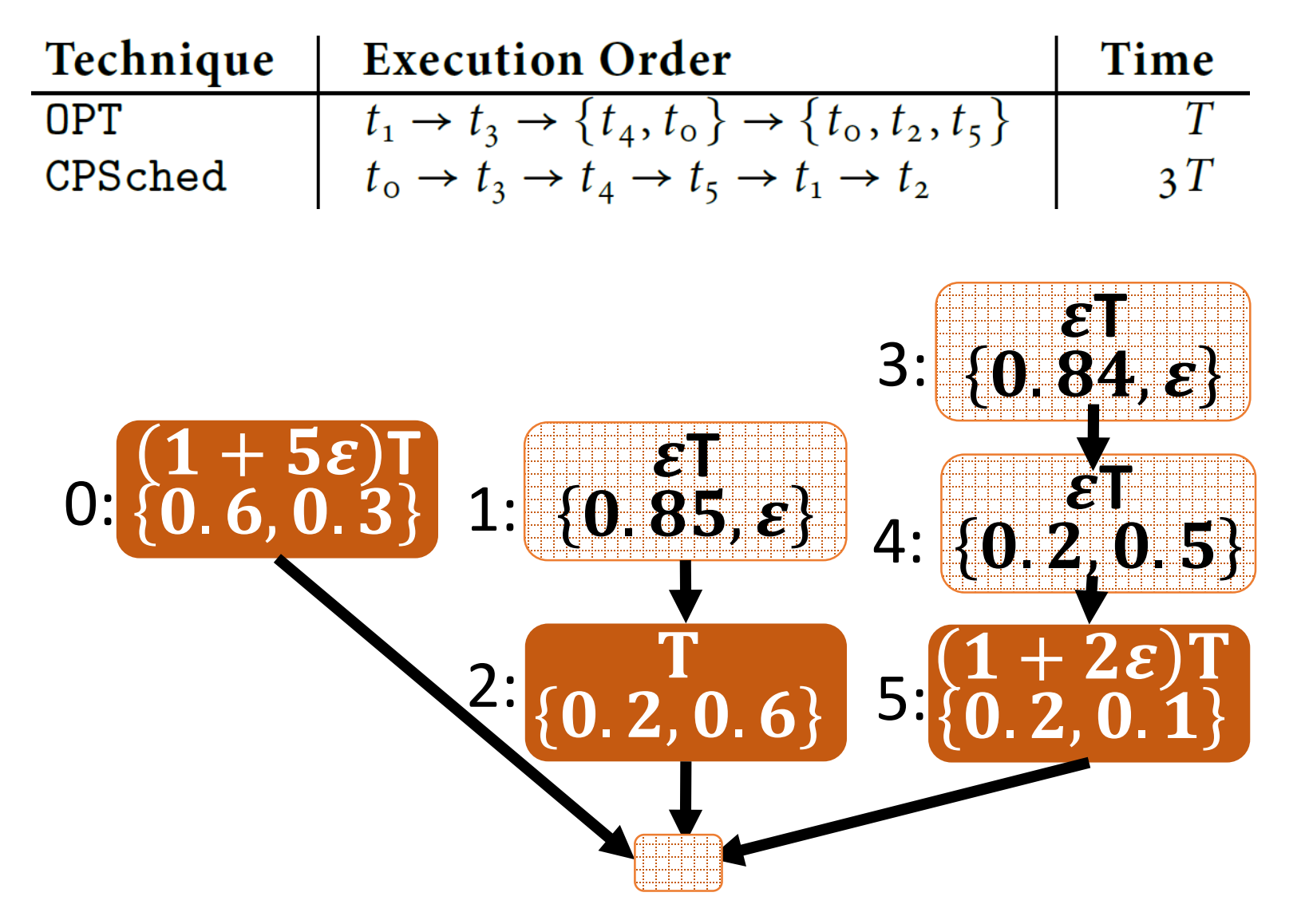

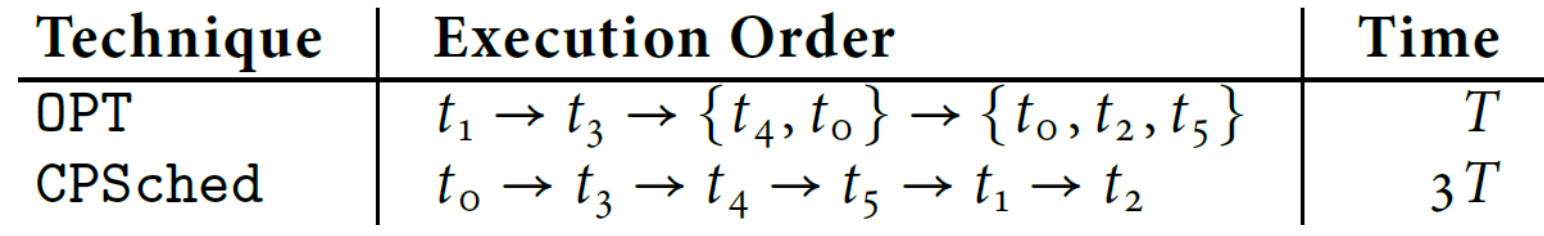

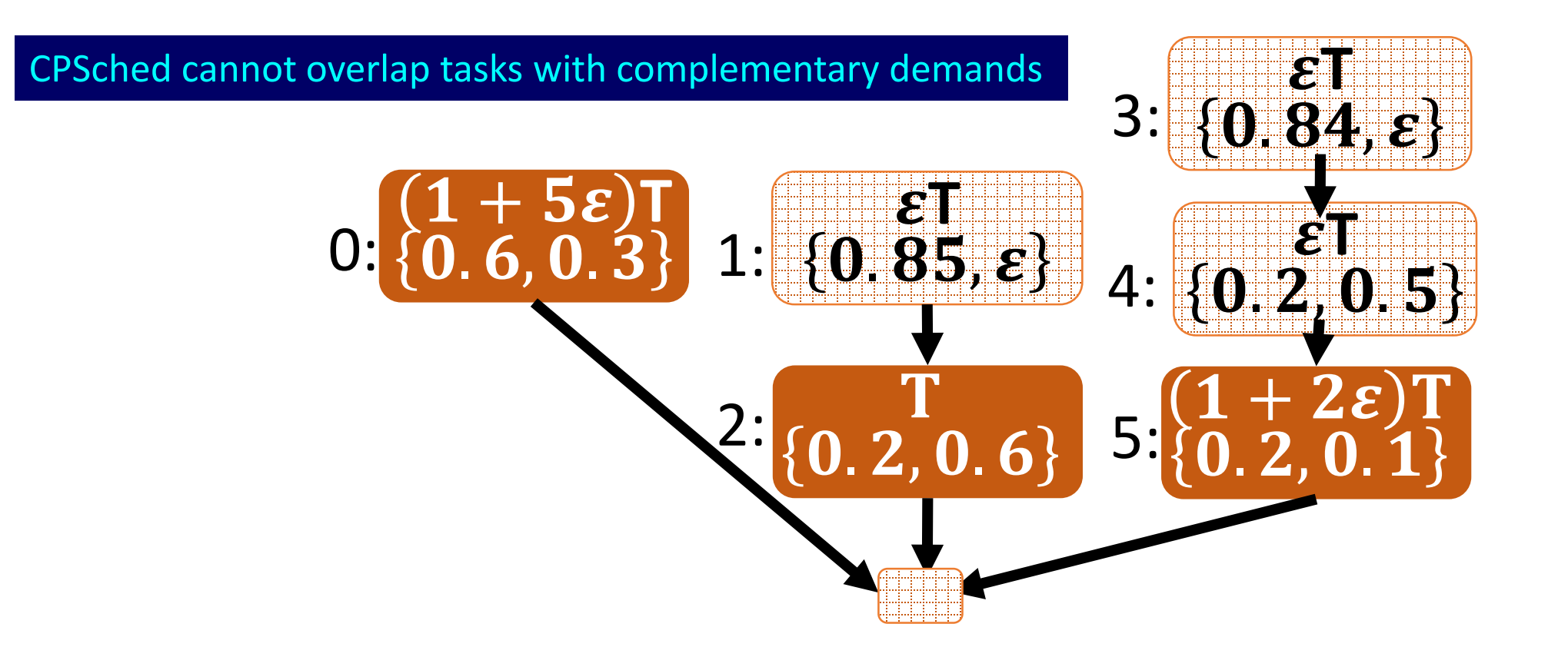

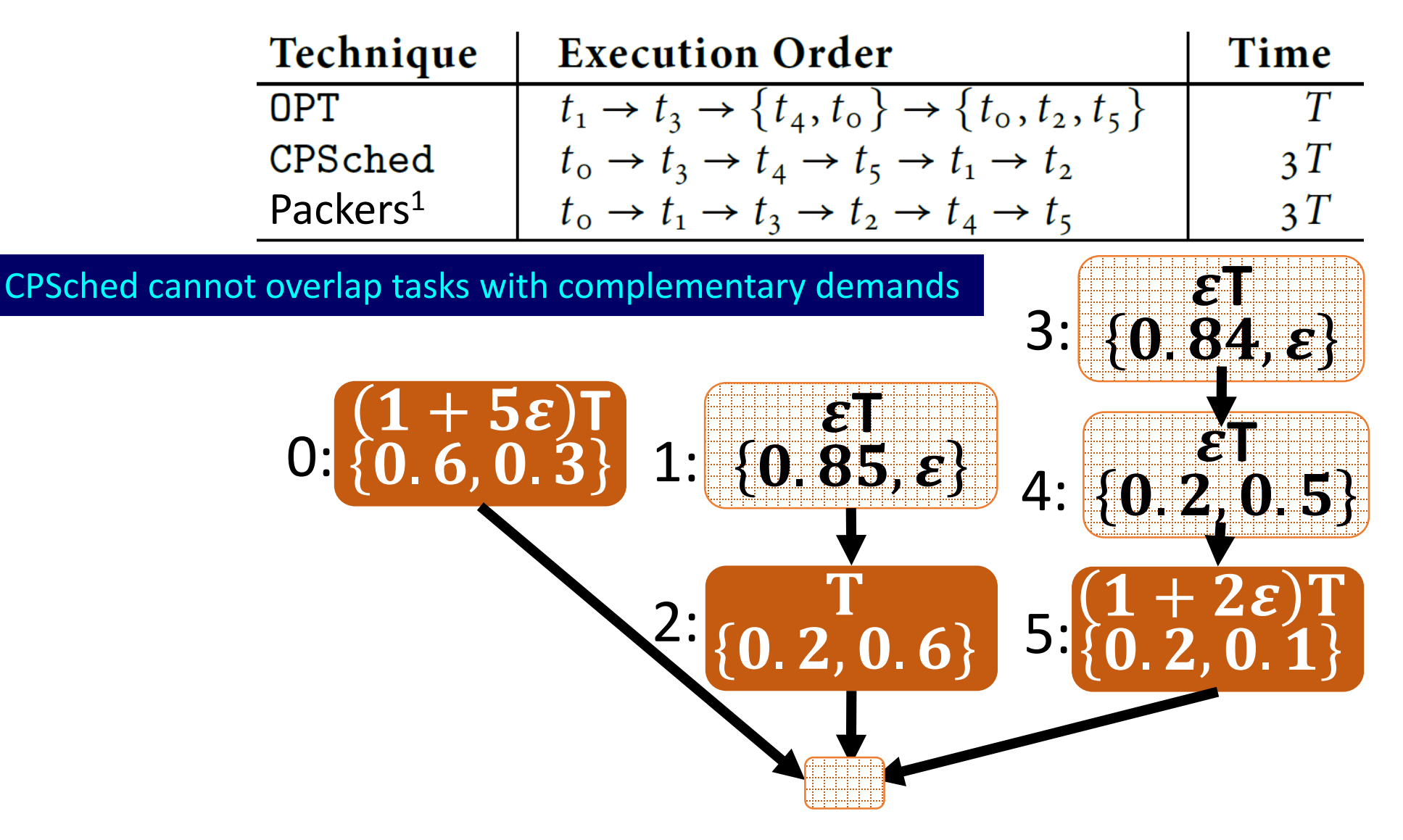

[1] Tetris: Multi-resource Packing for Cluster Schedulers, SIGCOMM'14

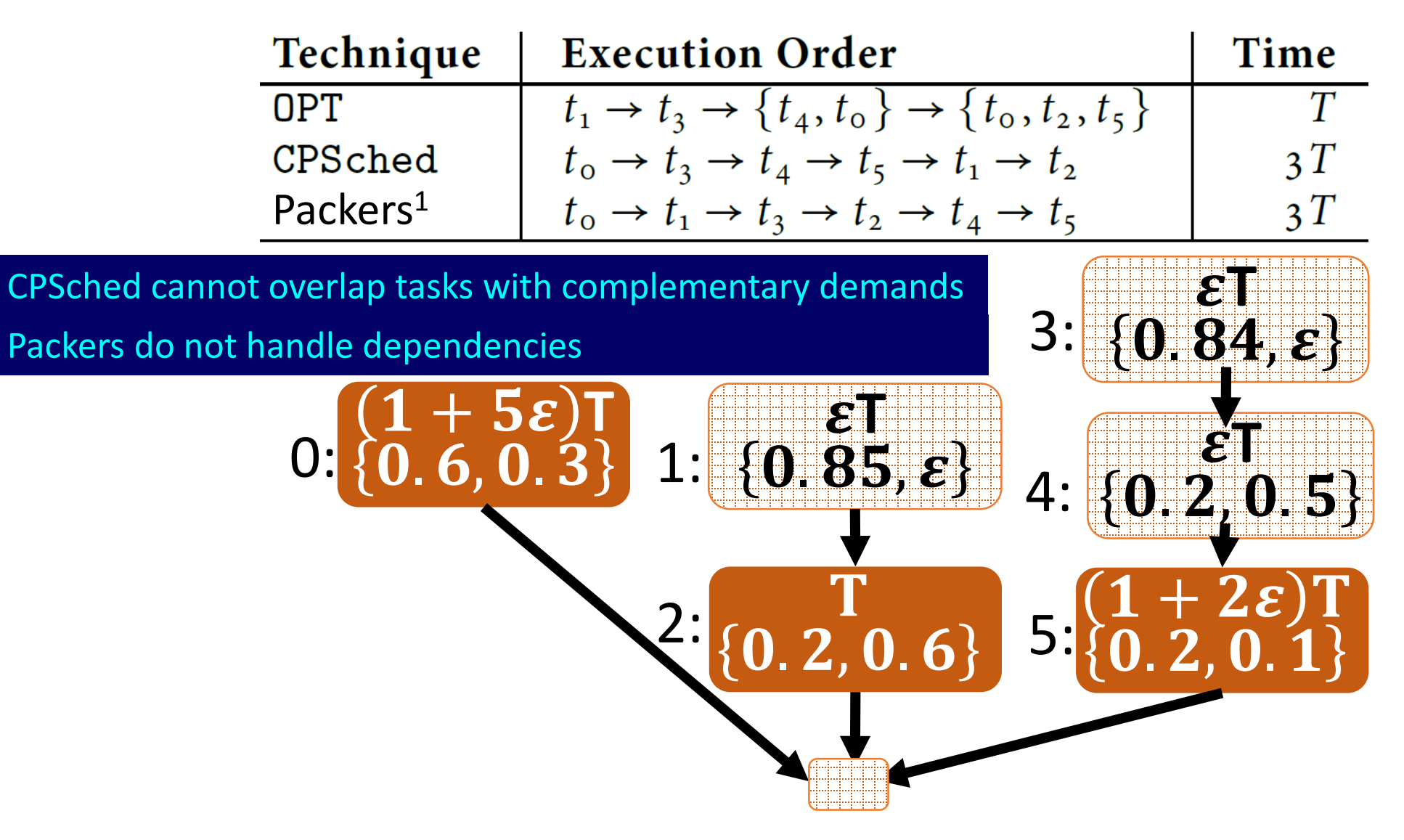

[1] Tetris: Multi-resource Packing for Cluster Schedulers, SIGCOMM'14

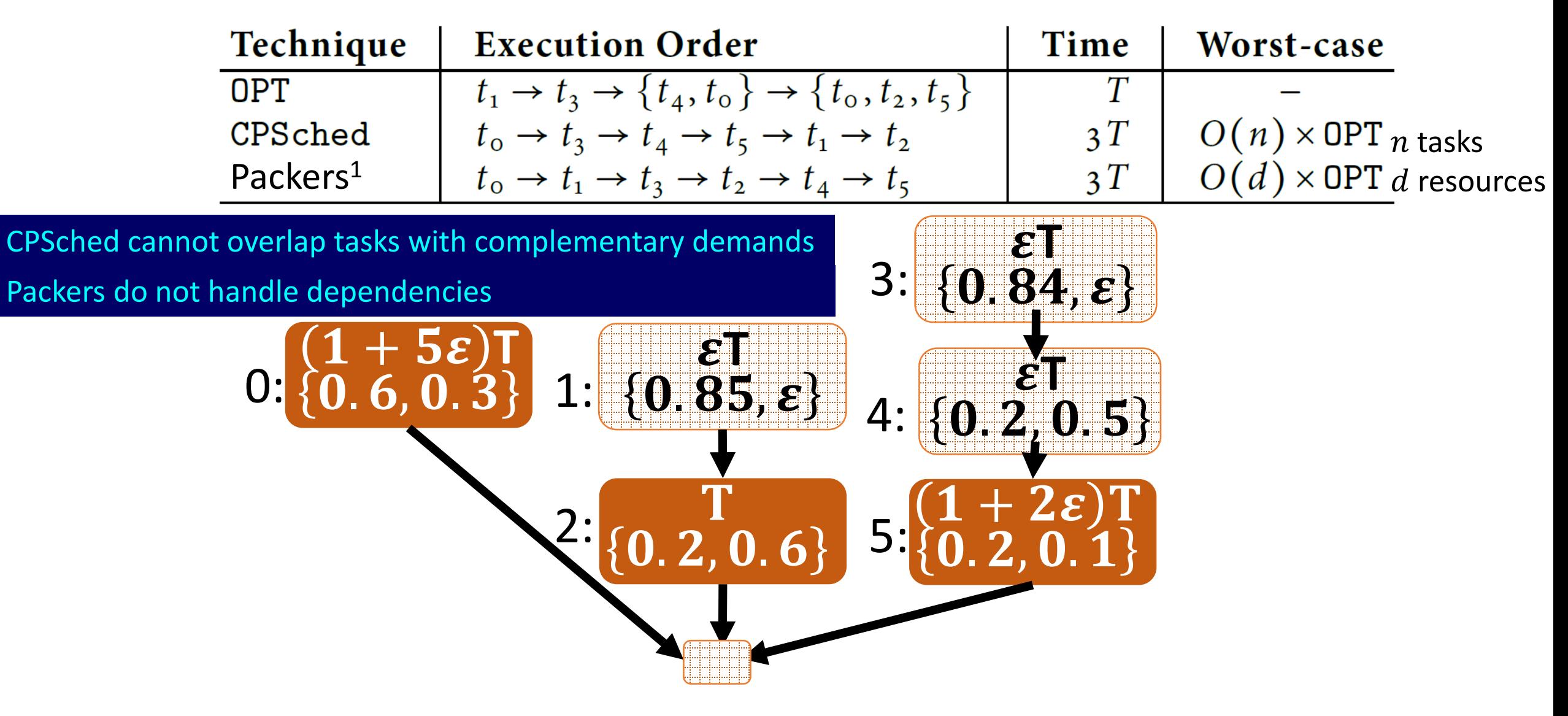

[1] Tetris: Multi-resource Packing for Cluster Schedulers, SIGCOMM'14

1. Simple heuristics lead to poor schedules

- 1. Simple heuristics lead to poor schedules
- 2. Production DAGs are roughly 50% slower than lower bounds

- 1. Simple heuristics lead to poor schedules
- 2. Production DAGs are roughly 50% slower than lower bounds
- 3. Simple variants of "Packing dependent tasks" are NP-hard problems

- 1. Simple heuristics lead to poor schedules
- 2. Production DAGs are roughly 50% slower than lower bounds
- 3. Simple variants of "Packing dependent tasks" are NP-hard problems
- 4. Prior analytical solutions miss some practical concerns

- 1. Simple heuristics lead to poor schedules
- 2. Production DAGs are roughly 50% slower than lower bounds
- 3. Simple variants of "Packing dependent tasks" are NP-hard problems
- 4. Prior analytical solutions miss some practical concerns
	- Multiple resources
	- Complex dependencies
	- Machine-level fragmentation
	- Scale; Online; …

Given an annotated DAG and available resources, compute a good schedule

+ practical model

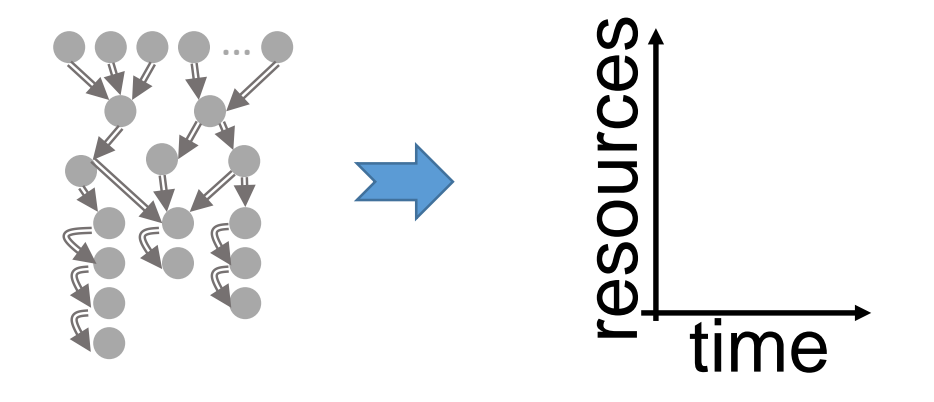

Existing schedulers:

A task is schedulable *after* all its parents have *finished*

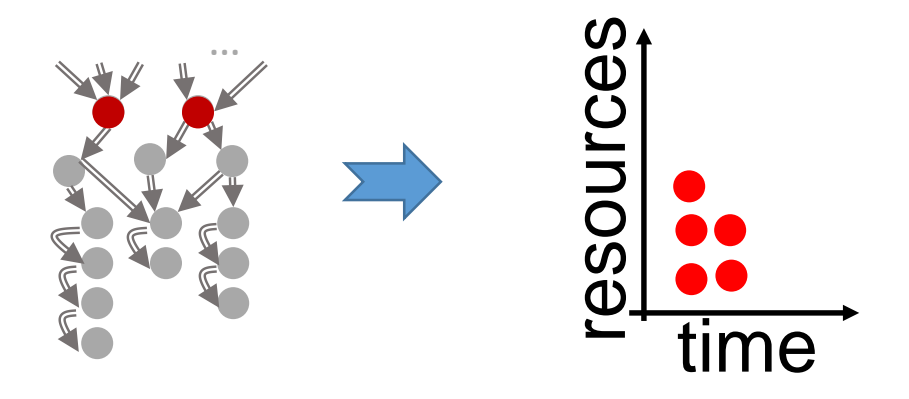

Existing schedulers:

A task is schedulable *after* all its parents have *finished*

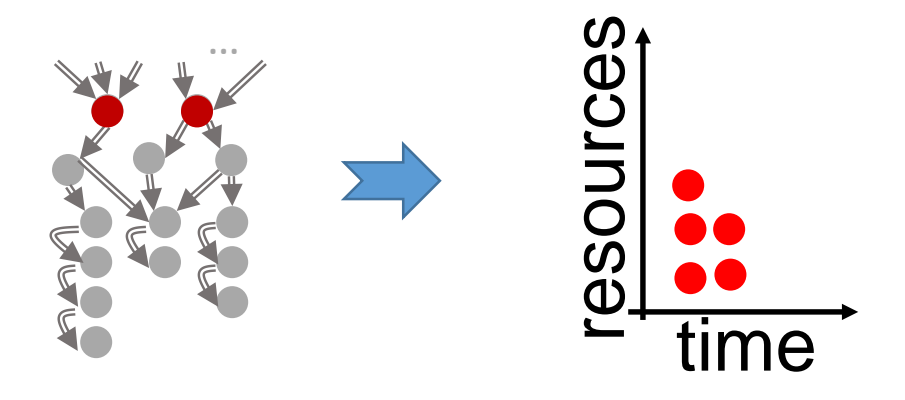

Existing schedulers:

A task is schedulable *after* all its parents have *finished*

Graphene:

Identifies *troublesome tasks* and places them *first*

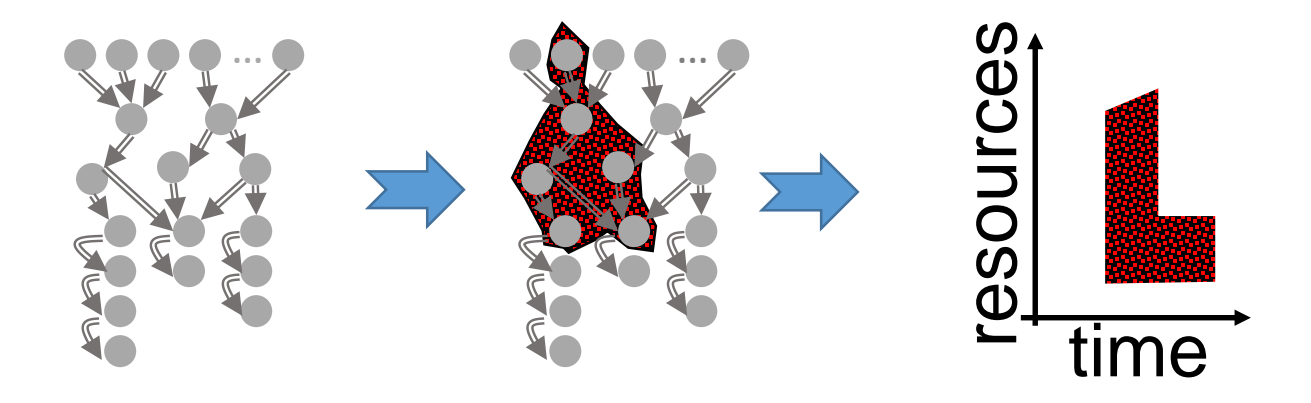

Existing schedulers:

A task is schedulable *after* all its parents have *finished*

Graphene:

Identifies *troublesome tasks* and places them *first*

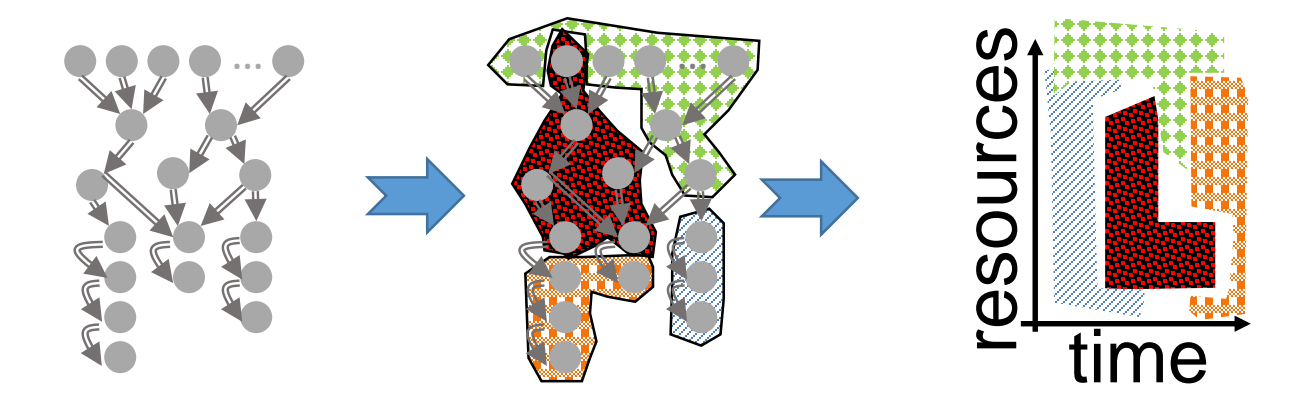

Existing schedulers:

A task is schedulable *after* all its parents have *finished*

Graphene:

Identifies *troublesome tasks* and places them *first* Place other tasks around trouble

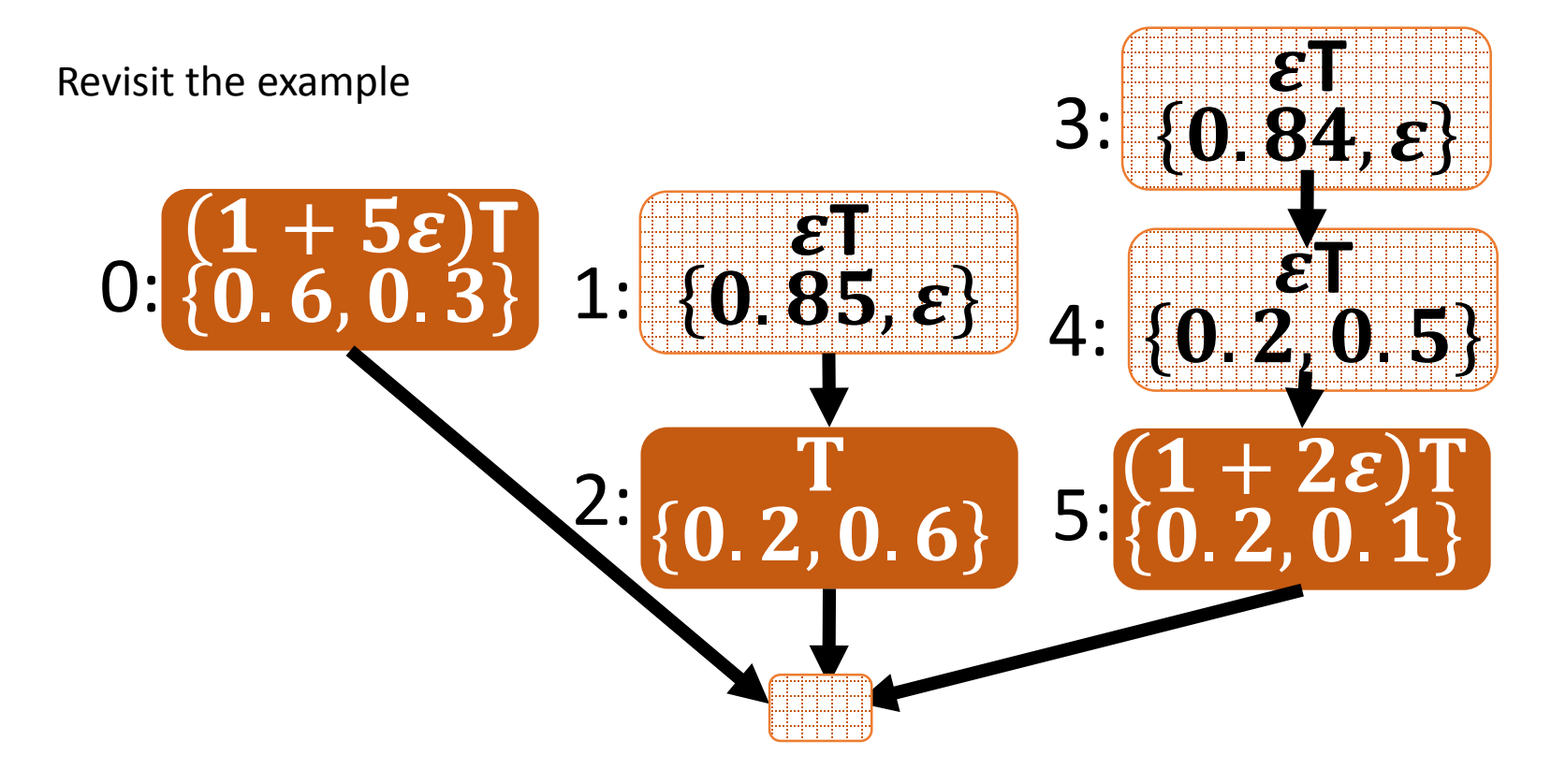

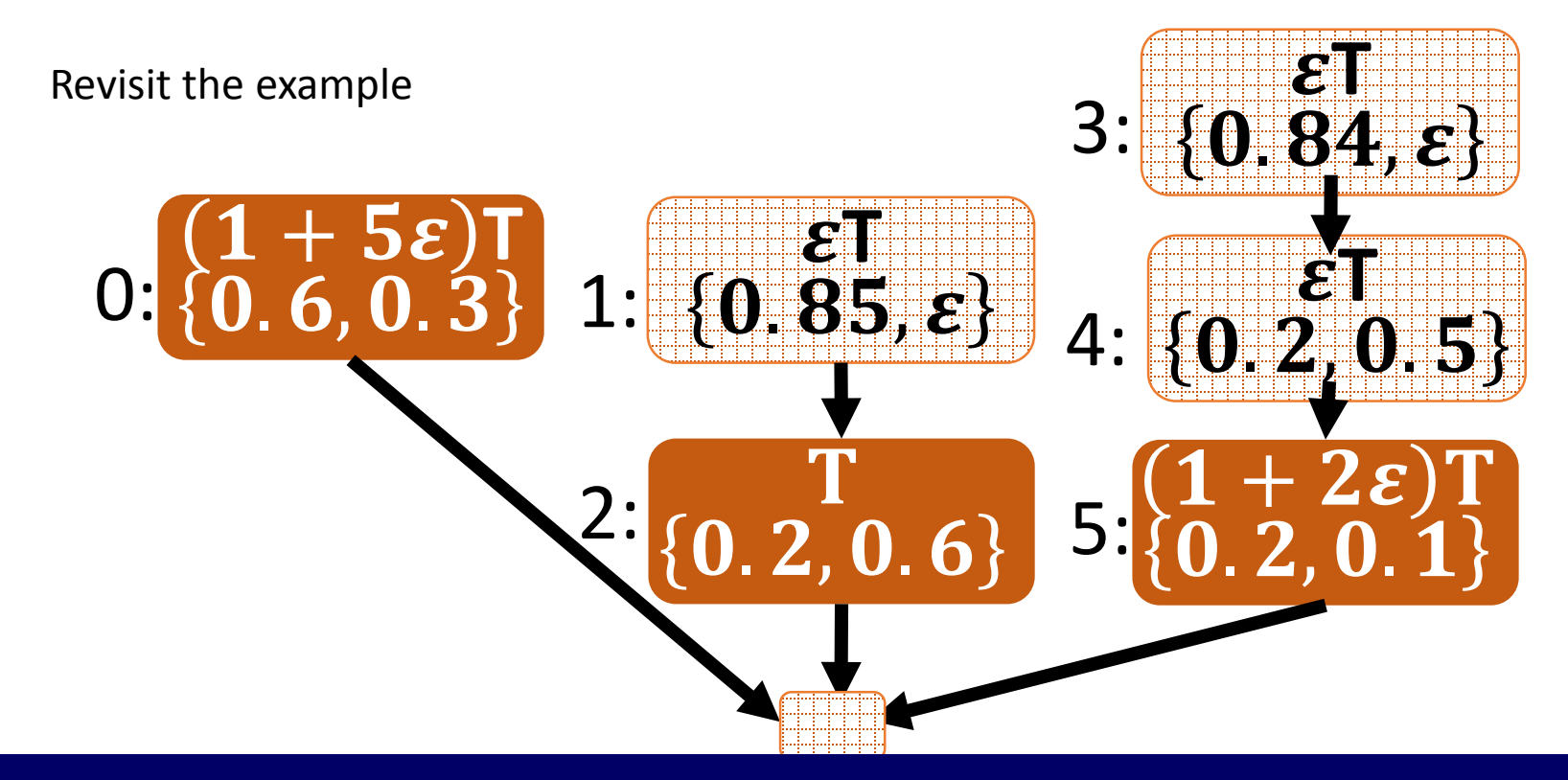

#### If troublesome tasks  $\supseteq$  long-running tasks, Graphene  $\equiv$  OPT

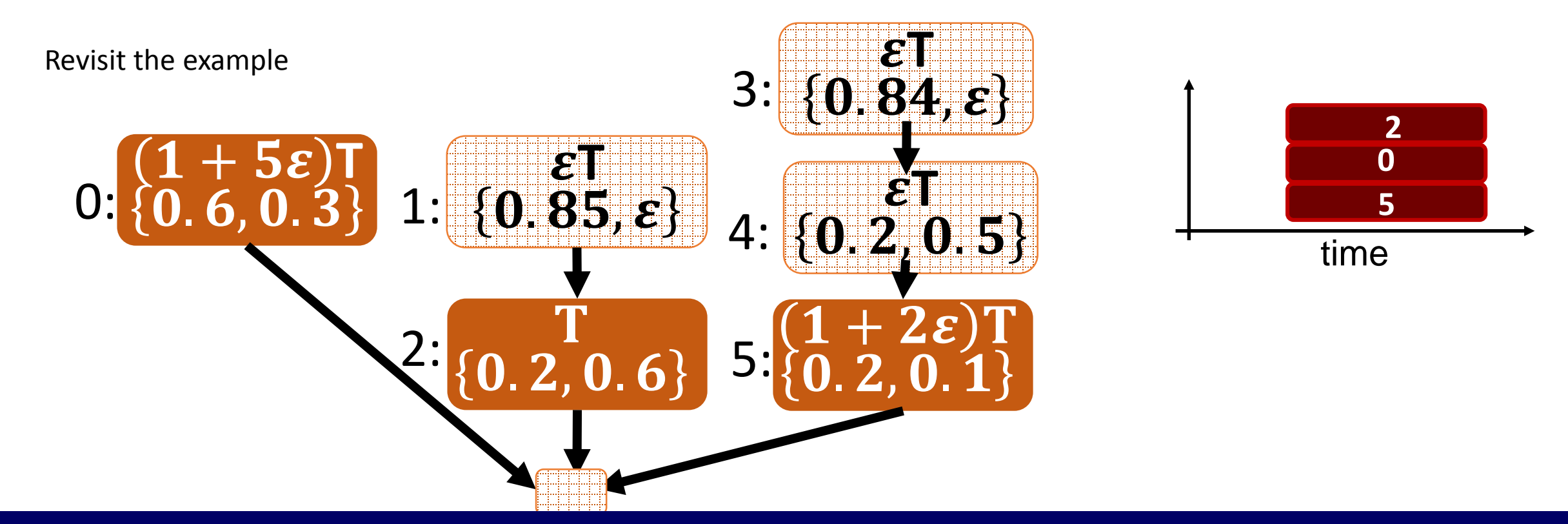

#### If troublesome tasks  $\supseteq$  long-running tasks, Graphene  $\equiv$  OPT

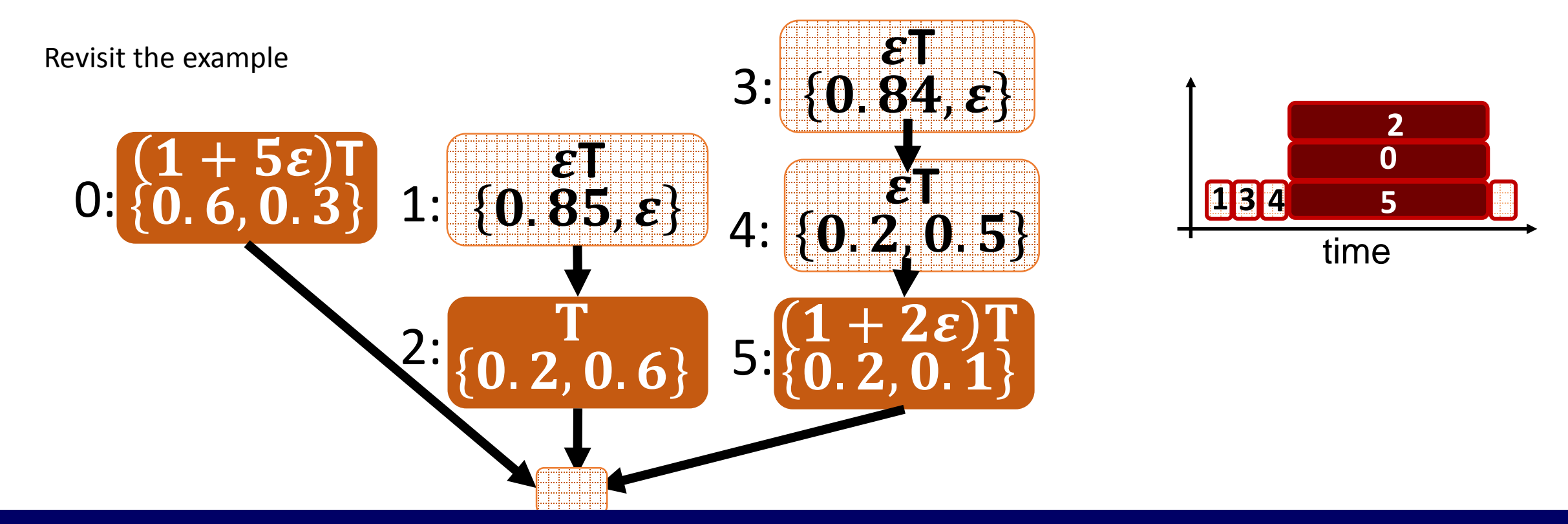

#### If troublesome tasks  $\supseteq$  long-running tasks, Graphene  $\equiv$  OPT

#### How to choose troublesome tasks  $T$ ?

frag  $\geq f$ 

#### How to choose troublesome tasks  $T$ ?

Optimal choice is intractable (recall: NP-Hard)

frag  $\geq f$
Optimal choice is intractable (recall: NP-Hard)

frag  $\geq f$ 

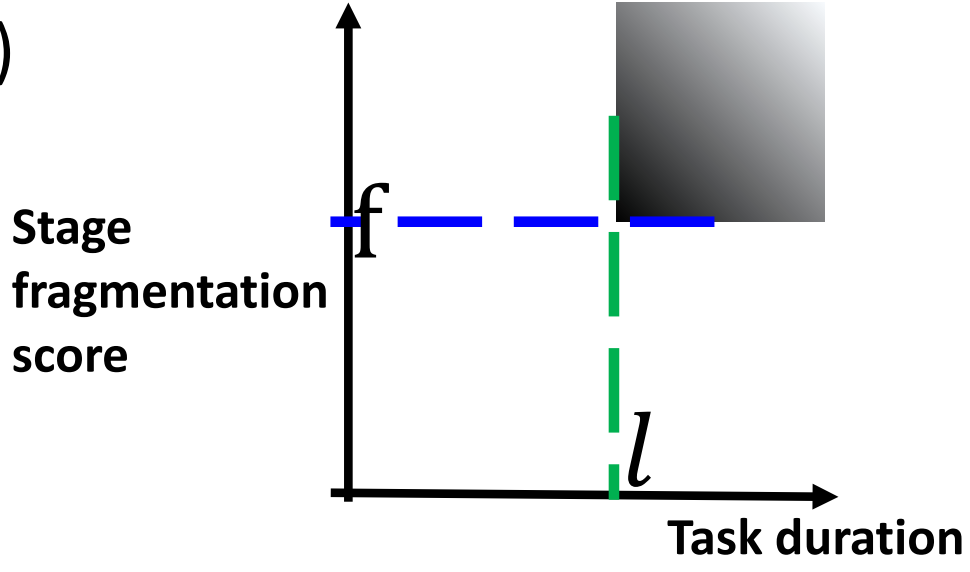

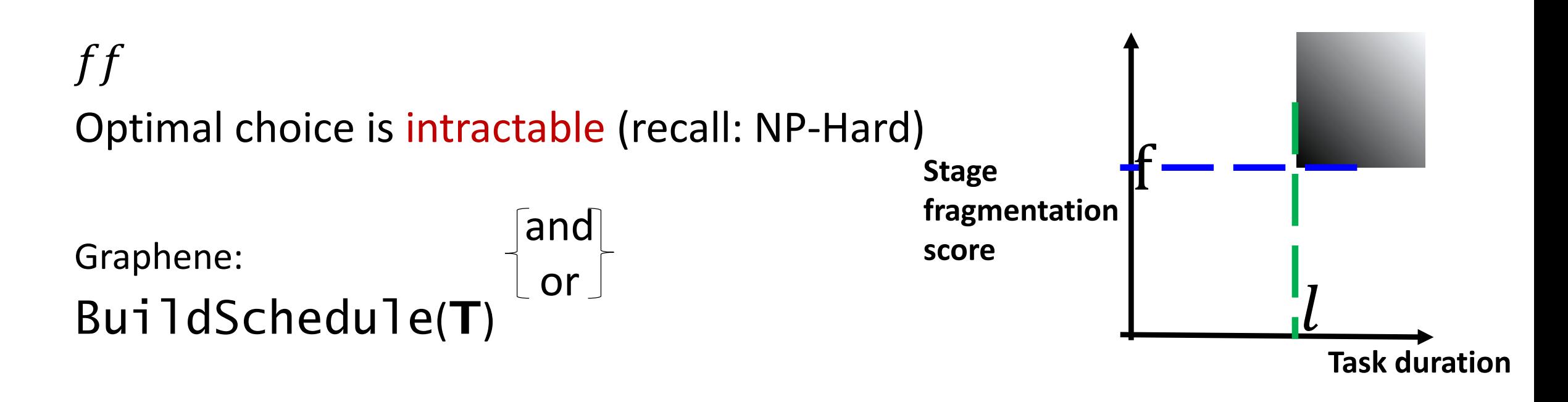

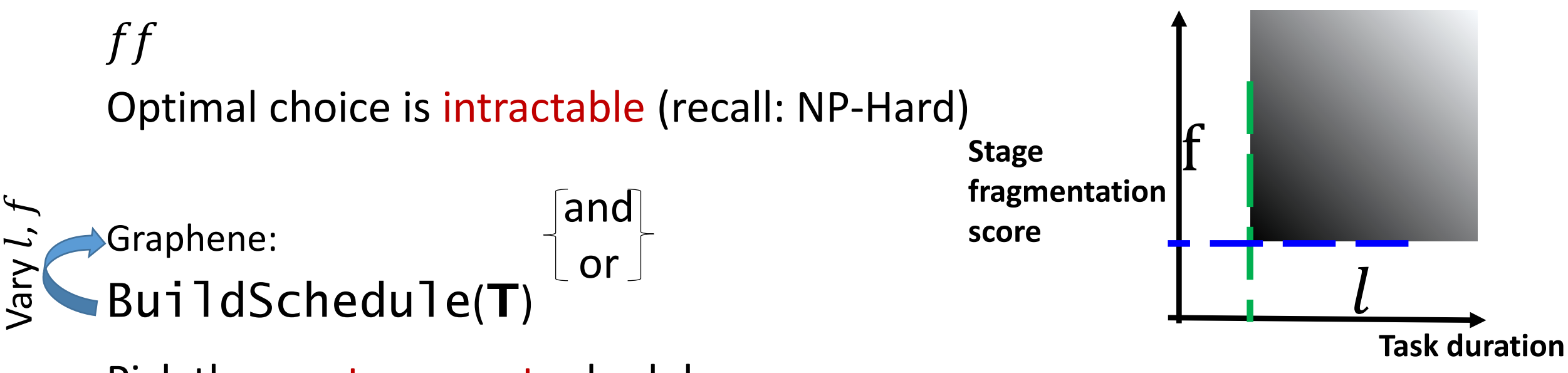

Pick the most compact schedule

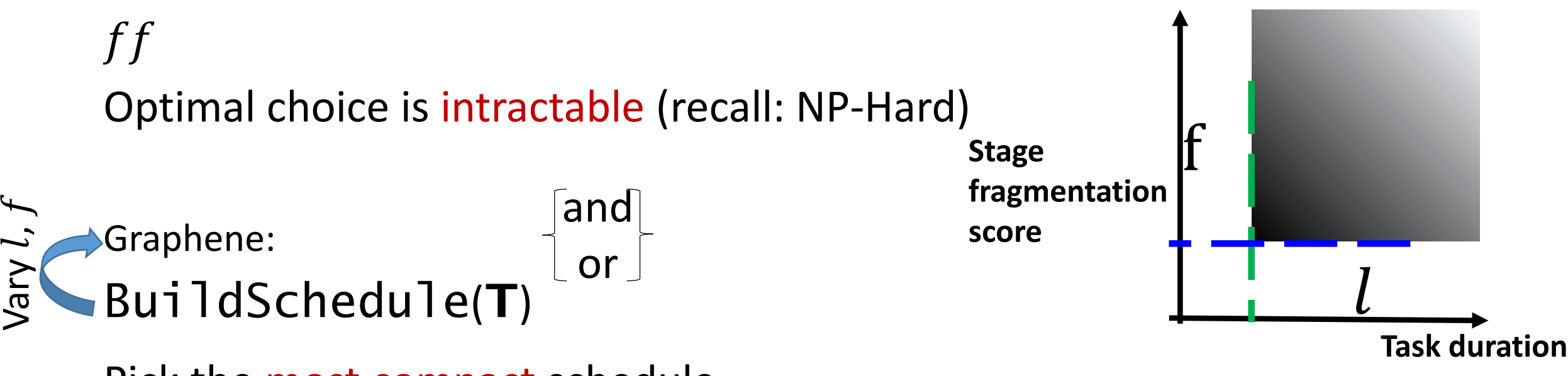

Pick the most compact schedule

Extensions

- 1) Explore different choices of  $T$  in parallel
- 2) Recurse
- 3) Memoize …

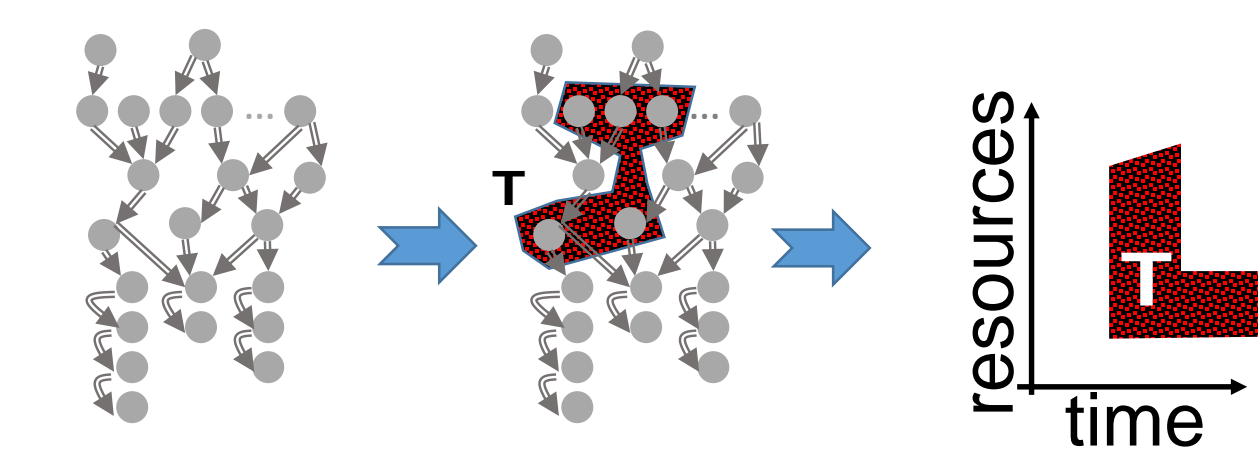

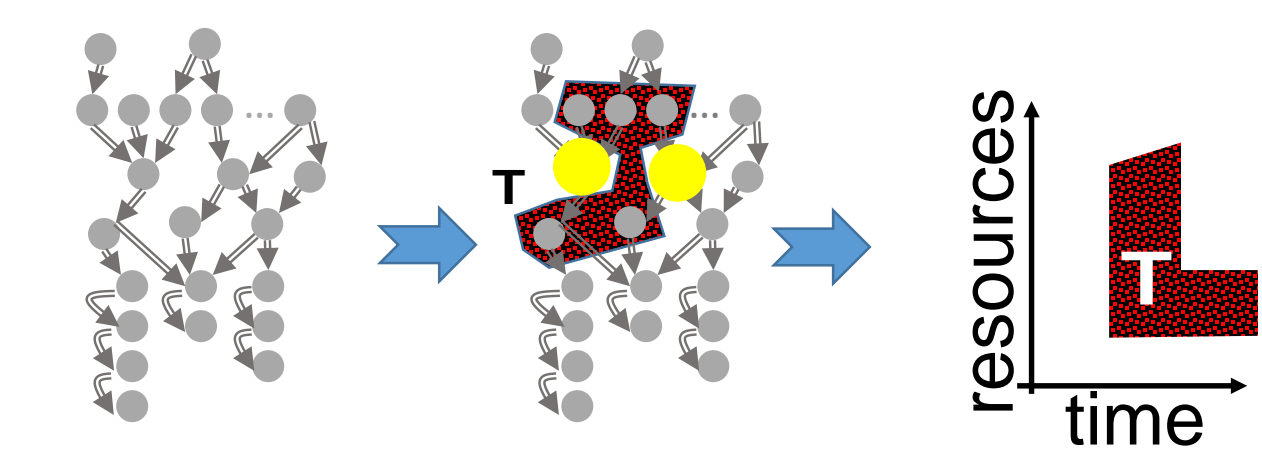

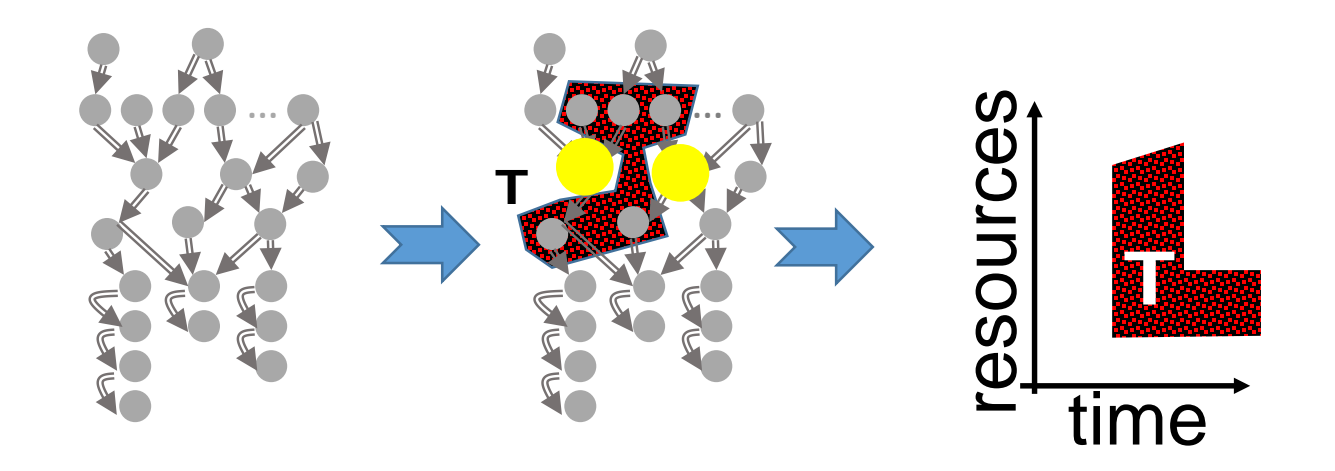

1) Since some parents and children of **a** are already *placed* with **T**, may not be able to place

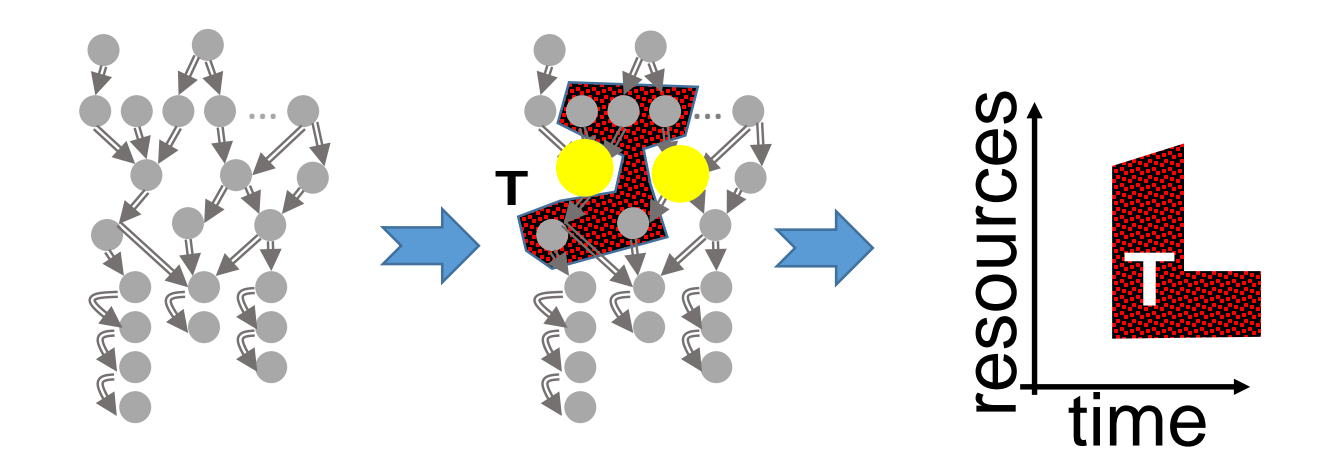

1) Since some parents and children of  $\Box$  are already *placed* with **T**, may not be able to place

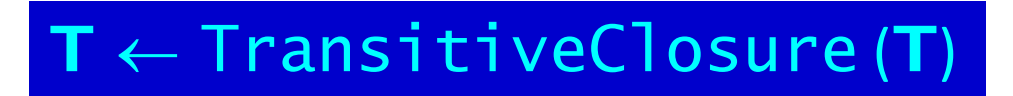

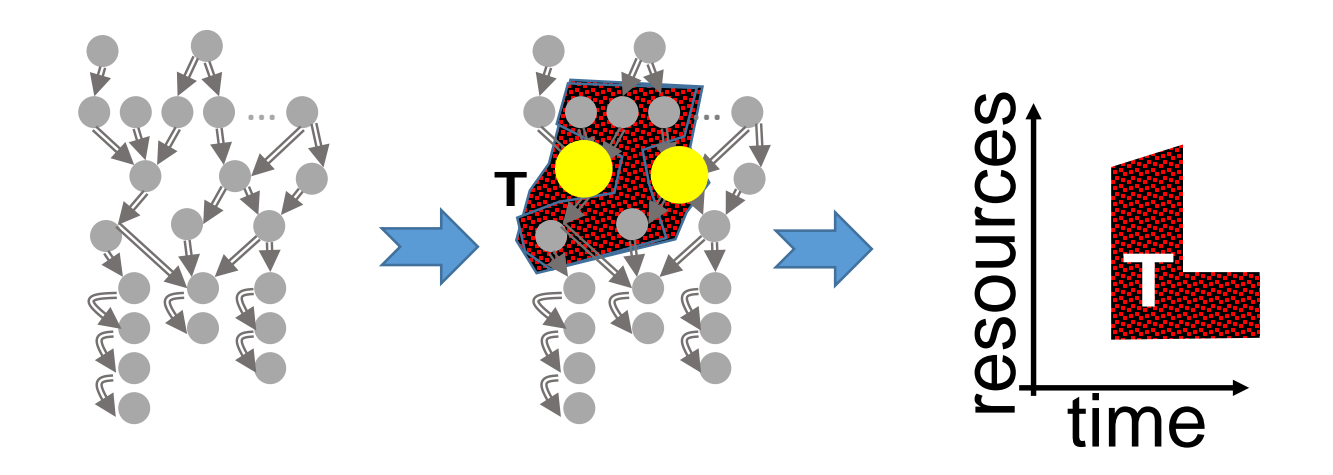

1) Since some parents and children of  $\Box$  are already *placed* with **T**, may not be able to place

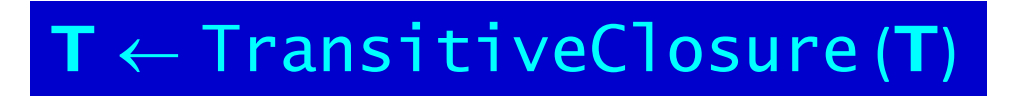

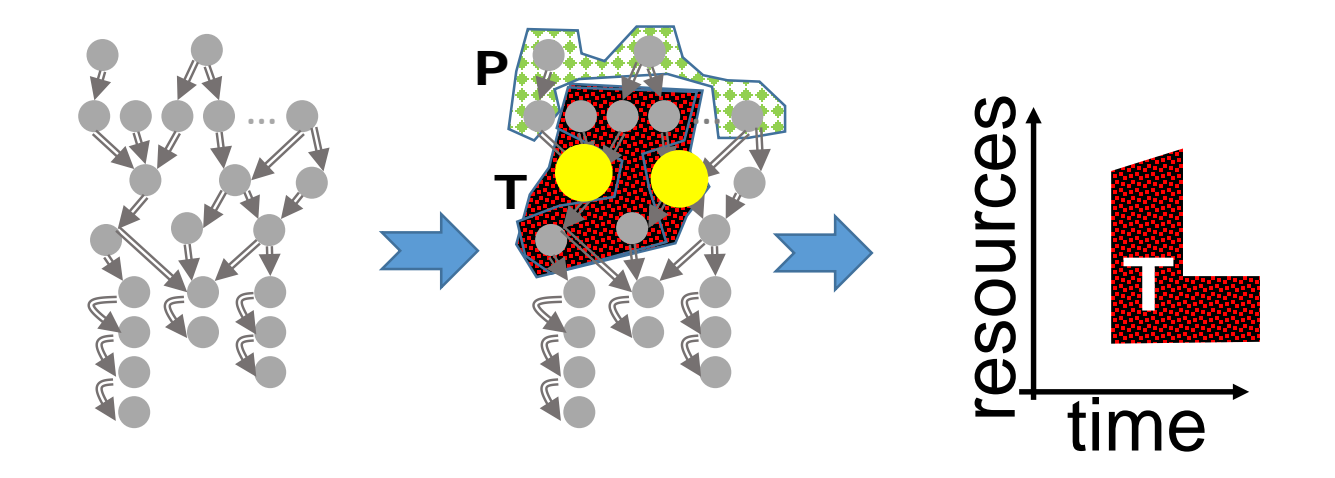

1) Since some parents and children of  $\Box$  are already *placed* with **T**, may not be able to place

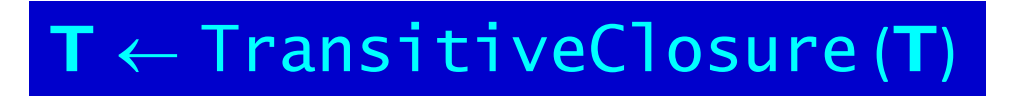

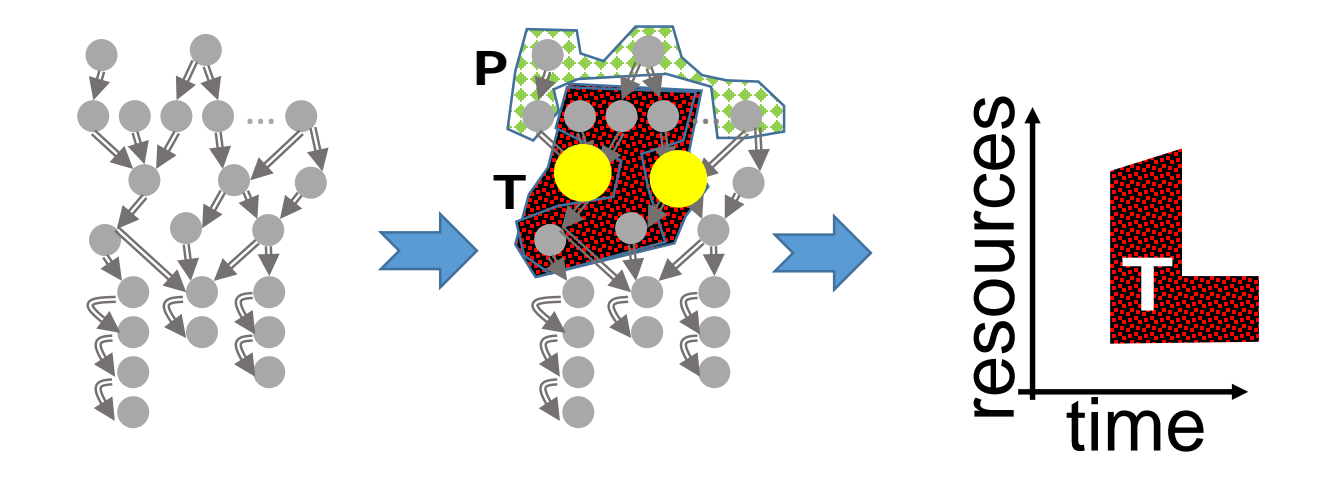

1) Since some parents and children of  $\Box$  are already *placed* with **T**, may not be able to place

#### $\mathsf{T}\leftarrow\mathsf{TransitiveClosure}\left(\mathsf{T}\right)$

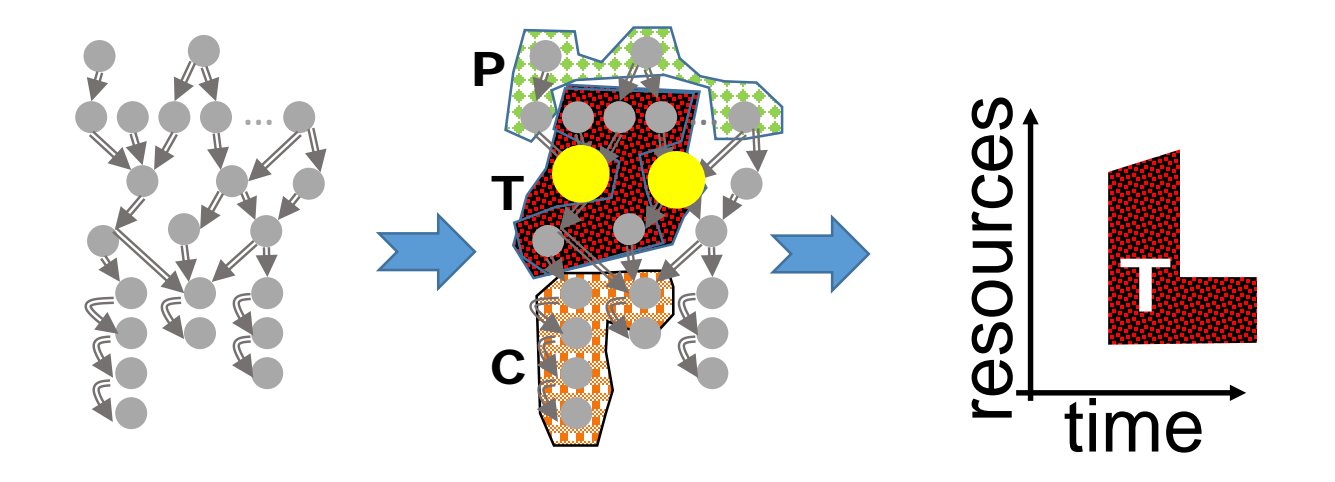

1) Since some parents and children of  $\Box$  are already *placed* with **T**, may not be able to place

#### $\mathsf{T}\leftarrow\mathsf{TransitiveClosure}\left(\mathsf{T}\right)$

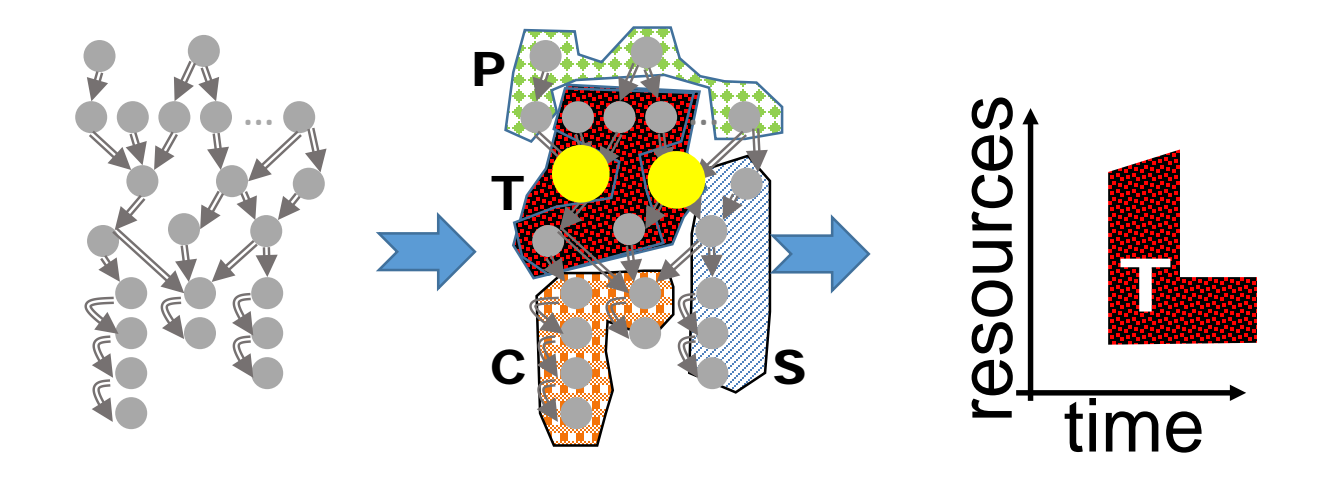

1) Since some parents and children of  $\Box$  are already *placed* with **T**, may not be able to place

#### $\mathsf{T}\leftarrow\mathsf{TransitiveClosure}\left(\mathsf{T}\right)$

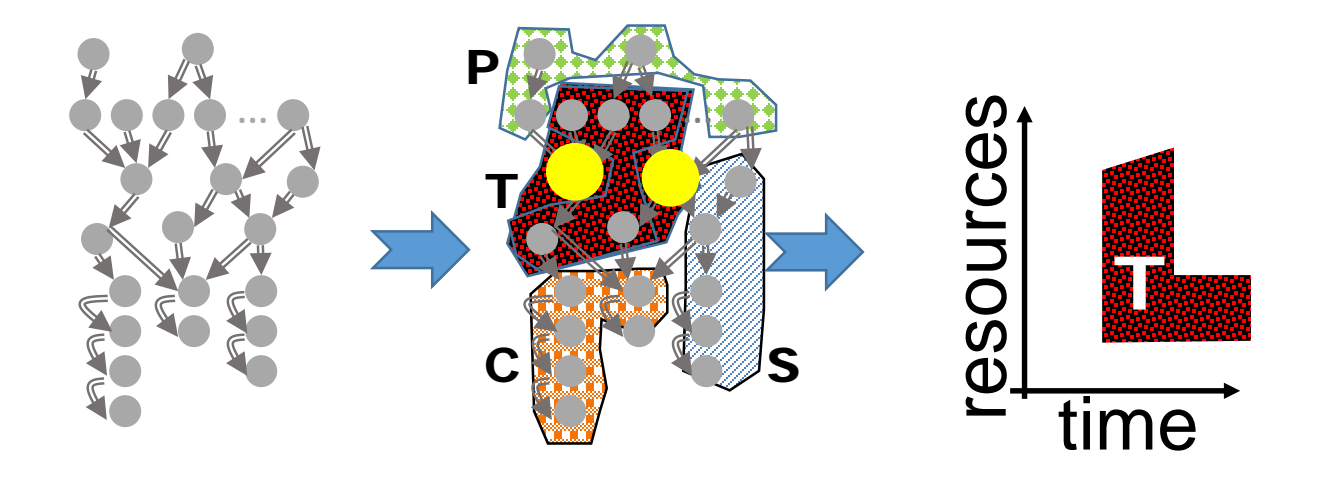

Which of these orders are legit?

\n
$$
\mathbf{T}_{\text{fb}} \mathbf{P}_{\text{b}} \mathbf{S}_{\text{f}} \mathbf{C}_{\text{f}}
$$
\n
$$
\mathbf{T}_{\text{fb}} \mathbf{P}_{\text{b}} \mathbf{C}_{\text{f}} \mathbf{S}_{\text{f}}
$$
\n
$$
\mathbf{T}_{\text{fb}} \mathbf{S}_{\text{fb}} \mathbf{P}_{\text{b}} \mathbf{C}_{\text{f}}
$$

1) Since some parents and children of **a** are already *placed* with **T**, may not be able to place

#### $\mathsf{T} \leftarrow \mathsf{TransitiveClosure}\left(\mathsf{T}\right)$

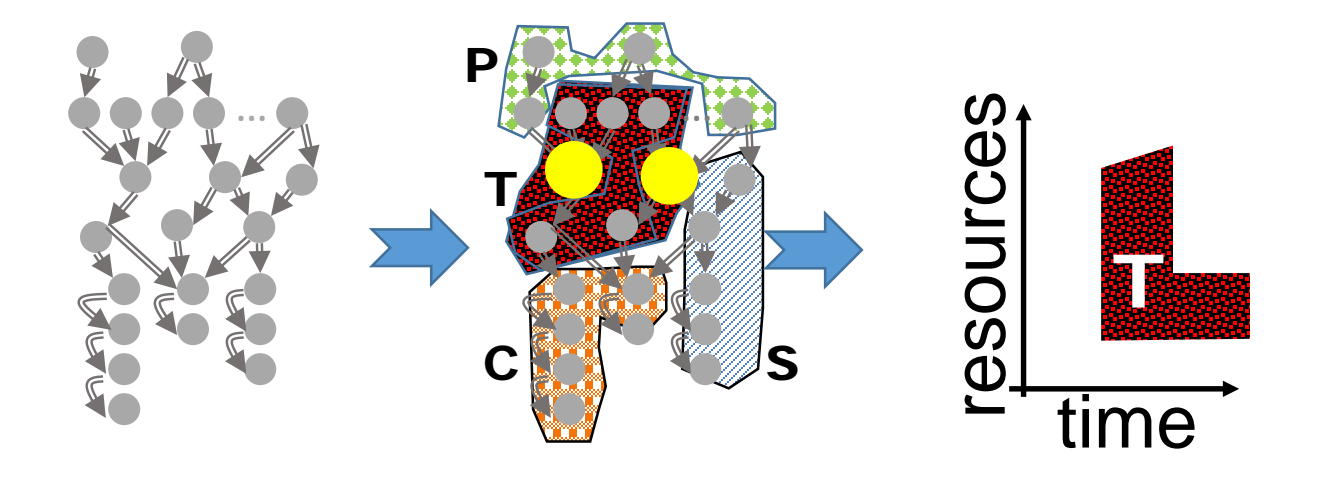

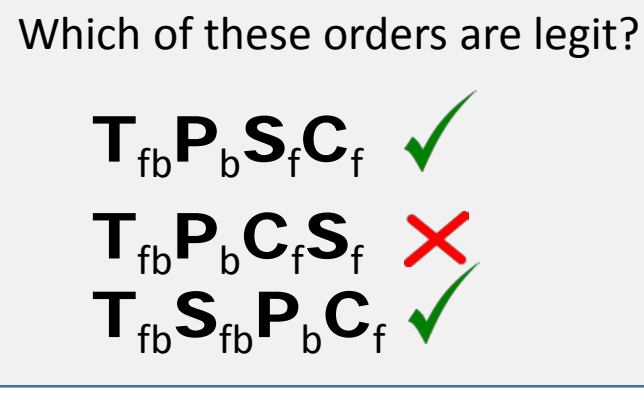

1) Since some parents and children of **a** are already *placed* with **T**, may not be able to place

#### $\mathsf{T} \leftarrow \mathsf{Transi}$ tive<code>Closure</code> ( $\mathsf{T})$

2) When placing tasks in  $\#$  P, have to go *backwards* (place task after all children are placed)

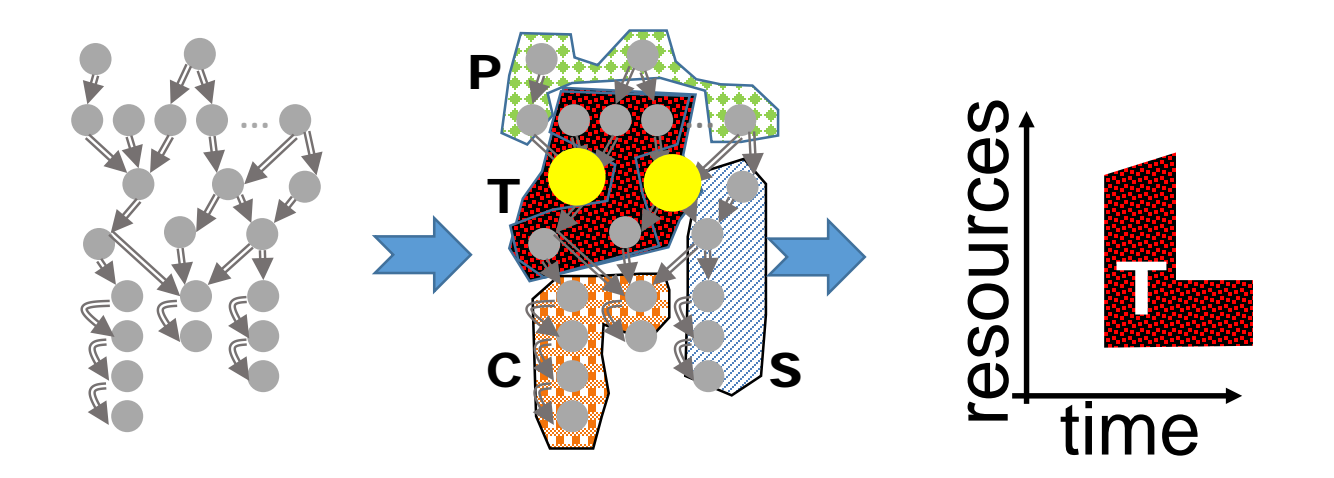

Which of these orders are legit?

$$
\begin{array}{cc}\n\mathbf{T}_{\text{fb}}\mathbf{P}_{\text{b}}\mathbf{S}_{\text{f}}\mathbf{C}_{\text{f}} & \checkmark \\
\mathbf{T}_{\text{fb}}\mathbf{P}_{\text{b}}\mathbf{C}_{\text{f}}\mathbf{S}_{\text{f}} & \checkmark \\
\mathbf{T}_{\text{fb}}\mathbf{S}_{\text{fb}}\mathbf{P}_{\text{b}}\mathbf{C}_{\text{f}} & \checkmark\n\end{array}
$$

Graphene explores all orders and avoids dead-ends

1) Since some parents and children of **a** are already *placed* with **T**, may not be able to place

#### $T \leftarrow$  TransitiveClosure (T)

#### Main ideas for one DAG

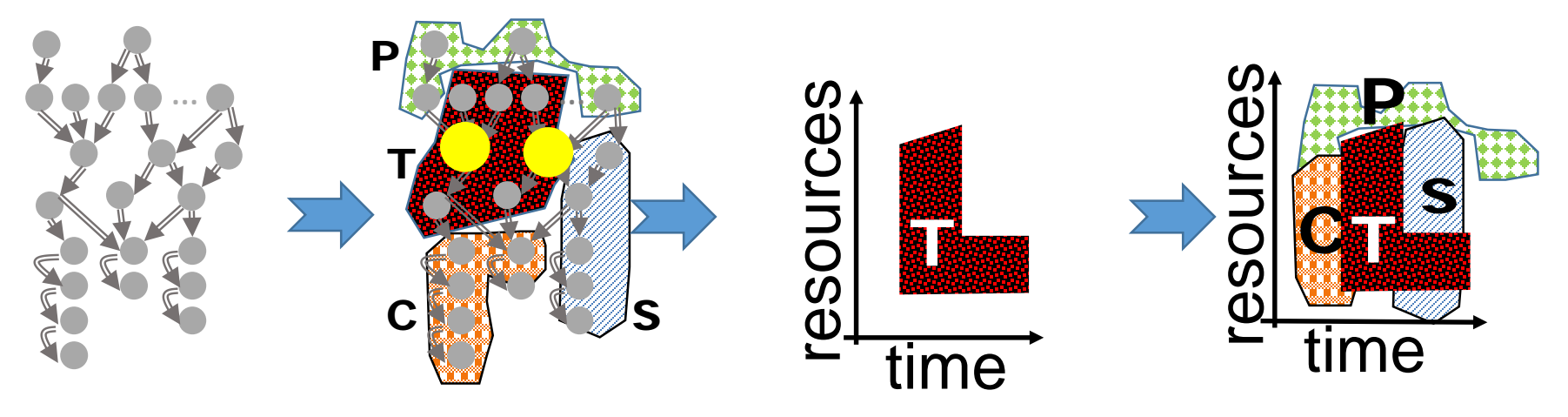

- 1. Identify *troublesome tasks* and place them *first*
- 2. Systematically place tasks to avoid dead-ends

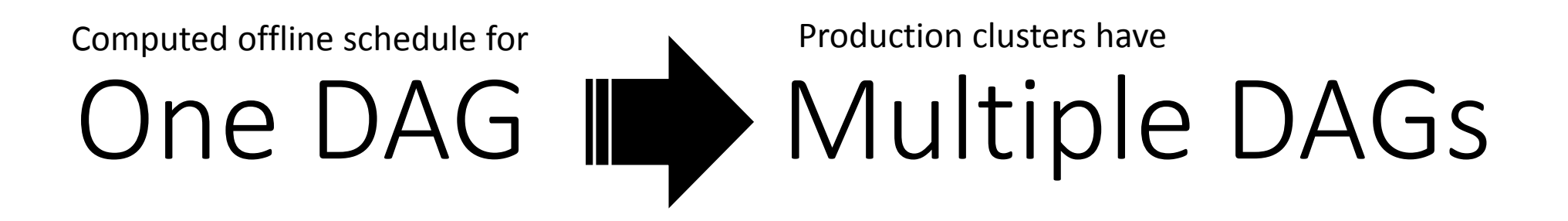

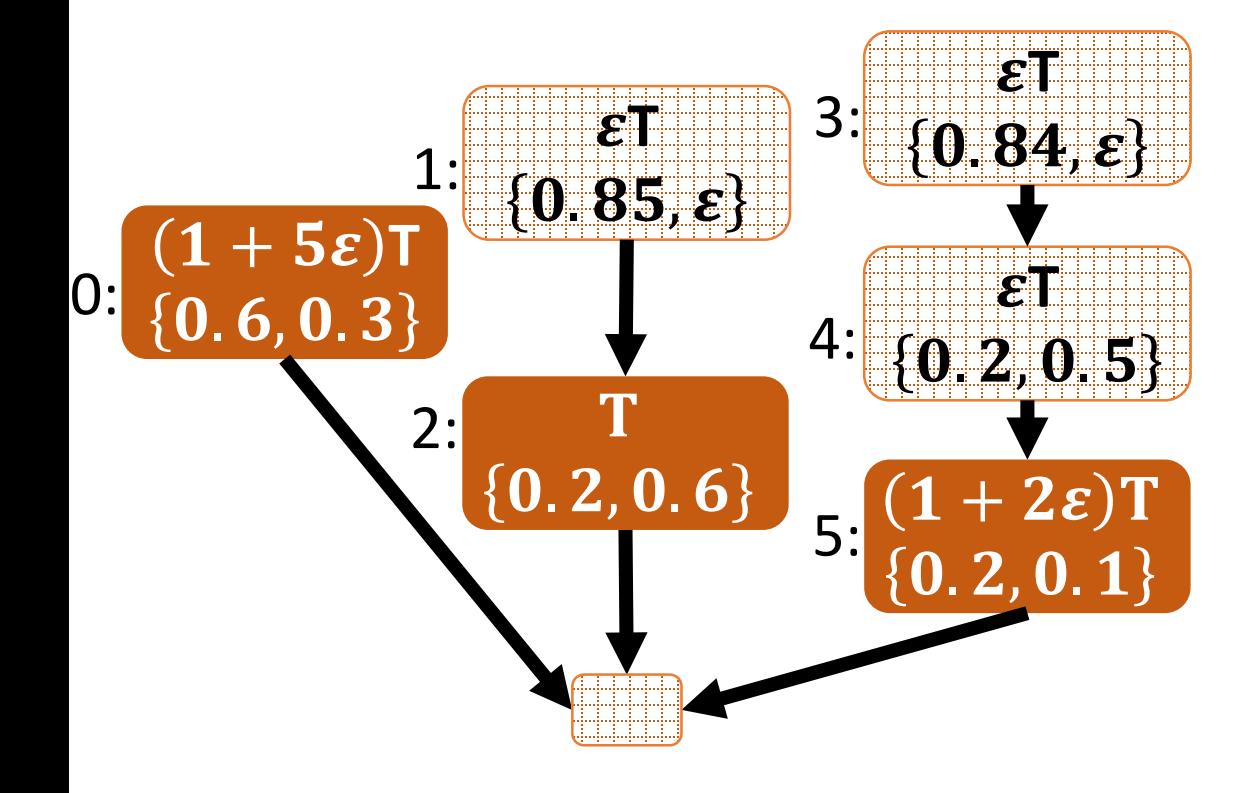

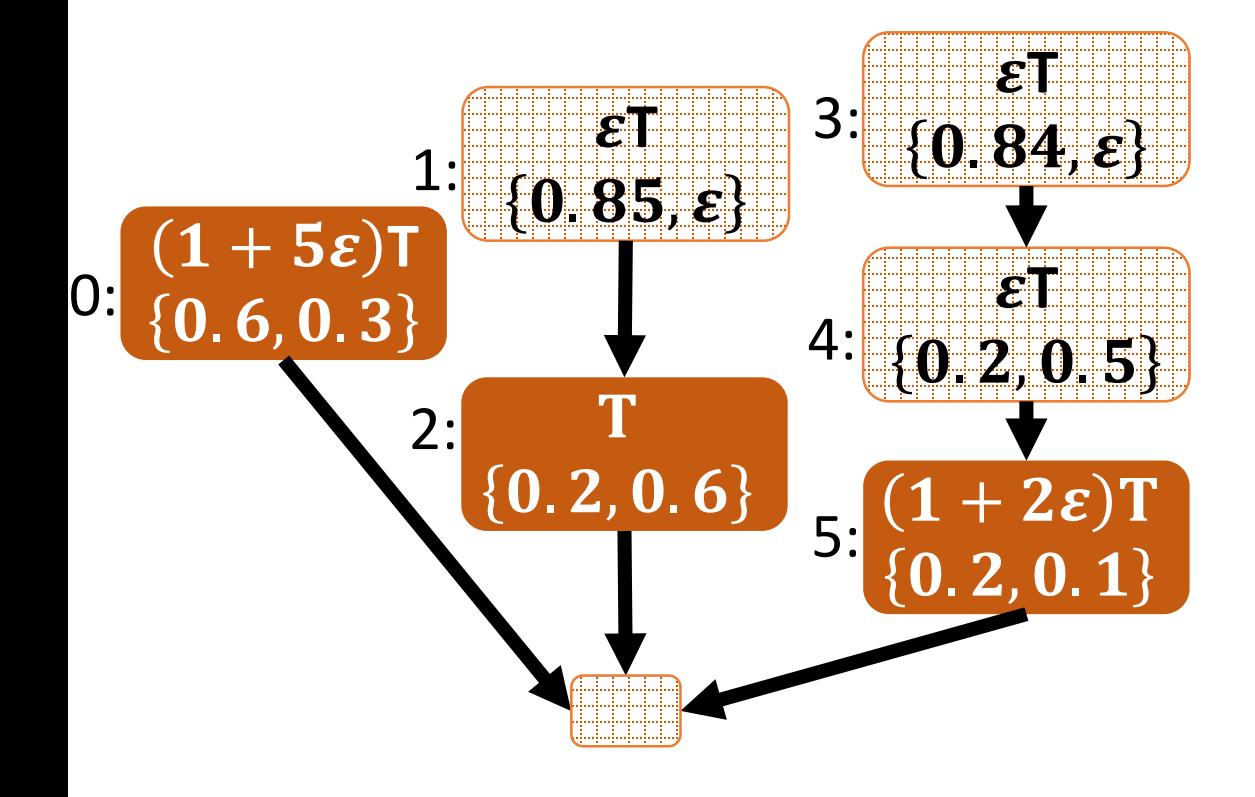

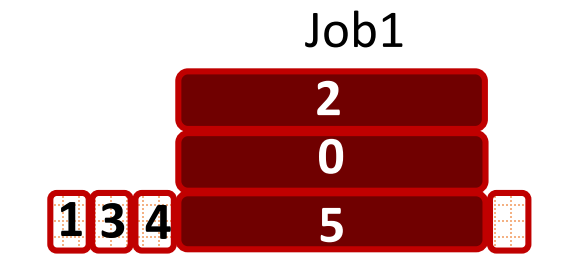

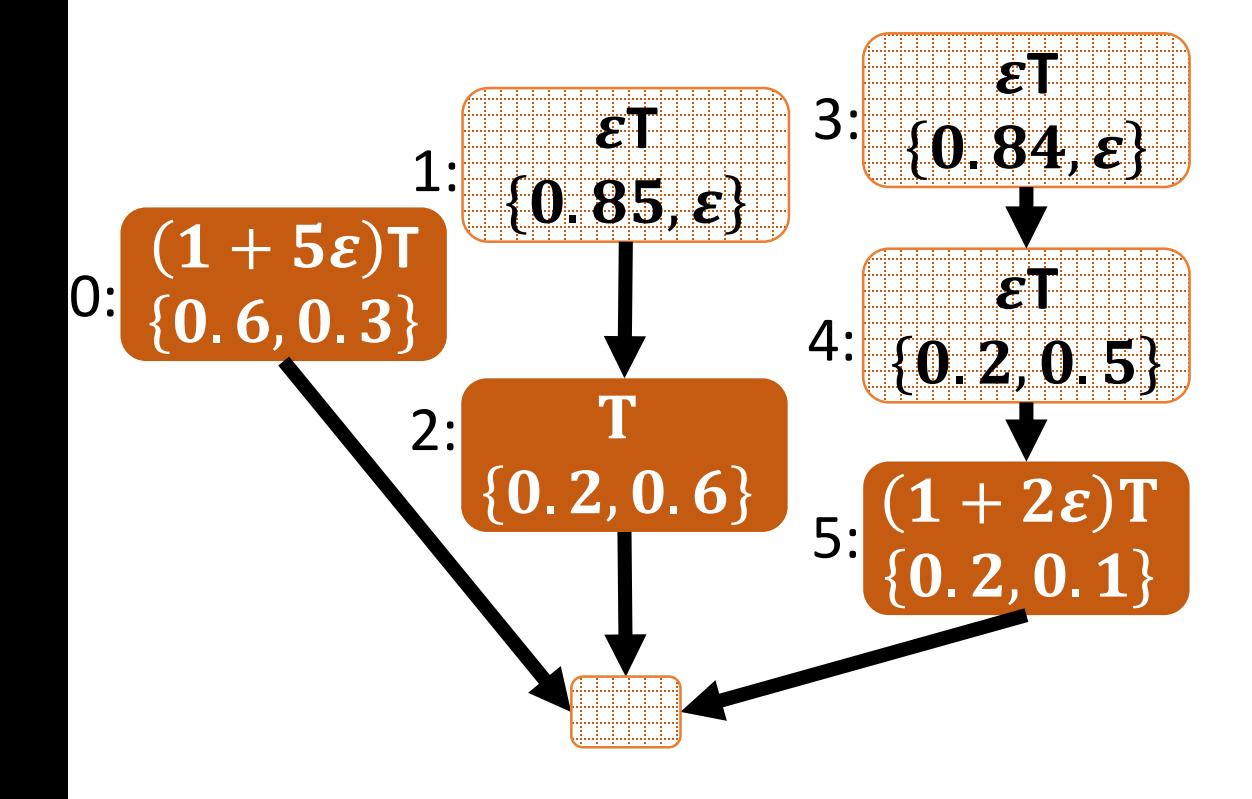

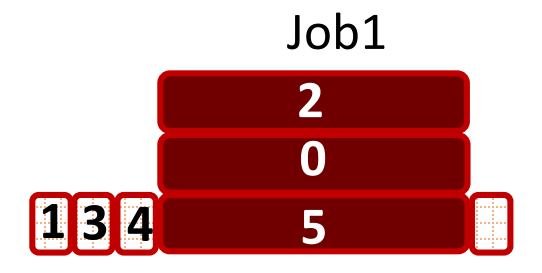

4:  $\left[\begin{array}{c} 4 \end{array} \right] = \left[\begin{array}{c} 4 \end{array} \right] = \left[\begin{array}{c} 4 \end{array} \right] = \left[\begin{array}{c} 4 \end{array} \right] = \left[\begin{array}{c} 4 \end{array} \right] = \left[\begin{array}{c} 4 \end{array} \right] = \left[\begin{array}{c} 4 \end{array} \right] = \left[\begin{array}{c} 4 \end{array} \right] = \left[\begin{array}{c} 4 \end{array} \right] = \left[\begin{array}{c} 4 \end{array} \right] = \left[\begin{array}{c} 4 \end{array} \$ 

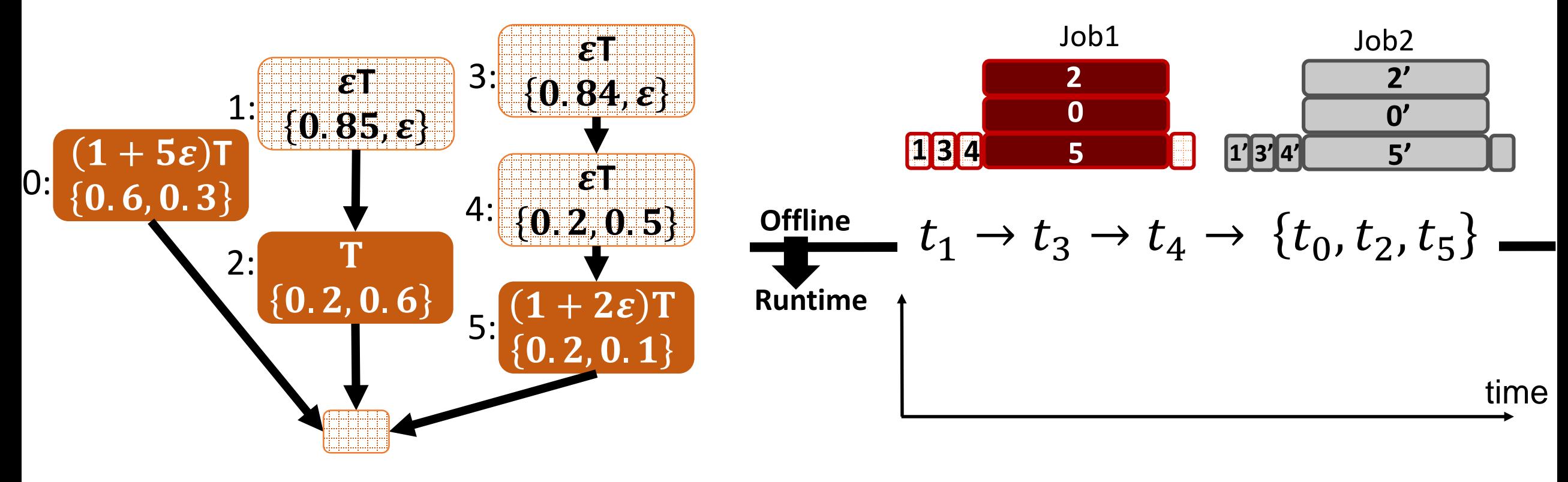

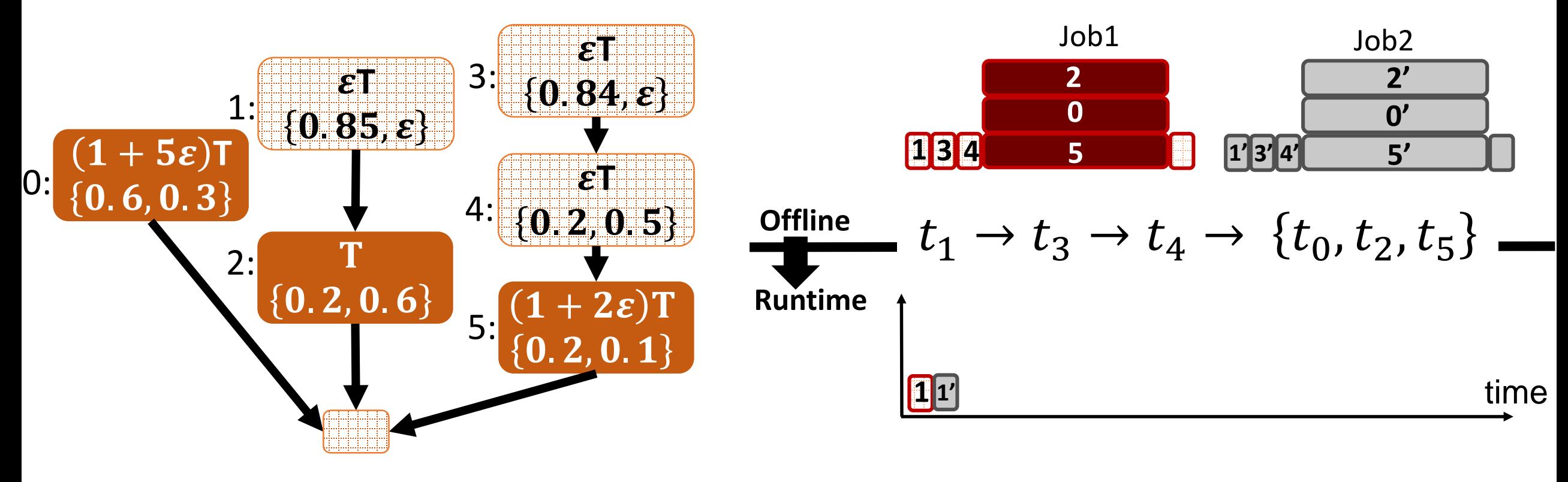

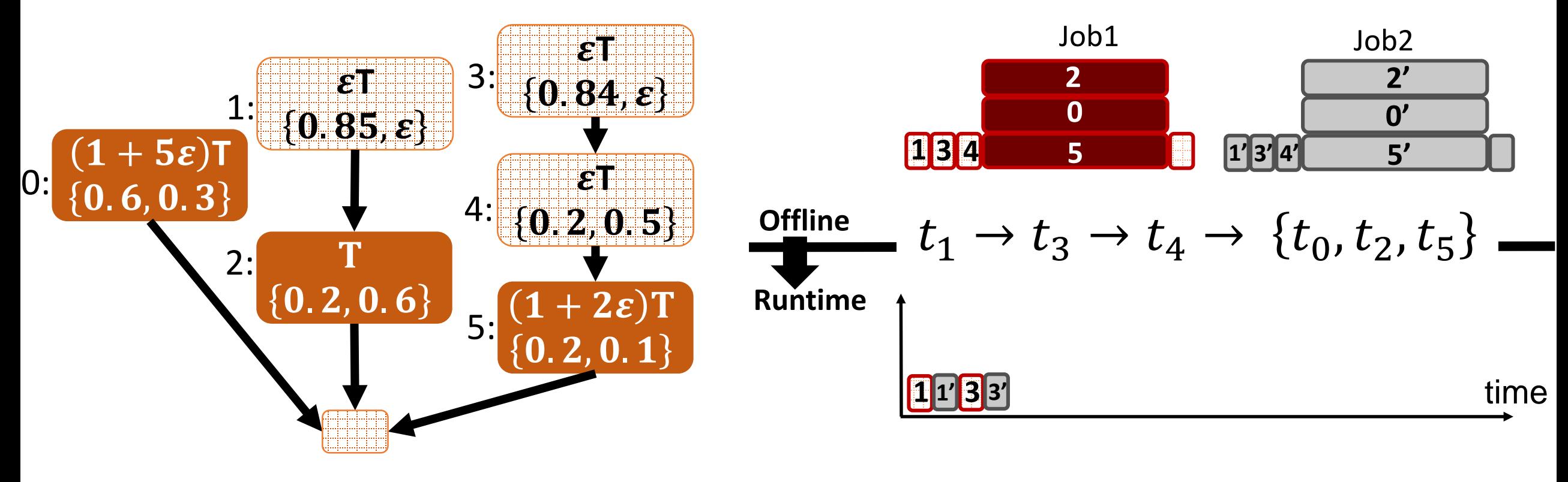

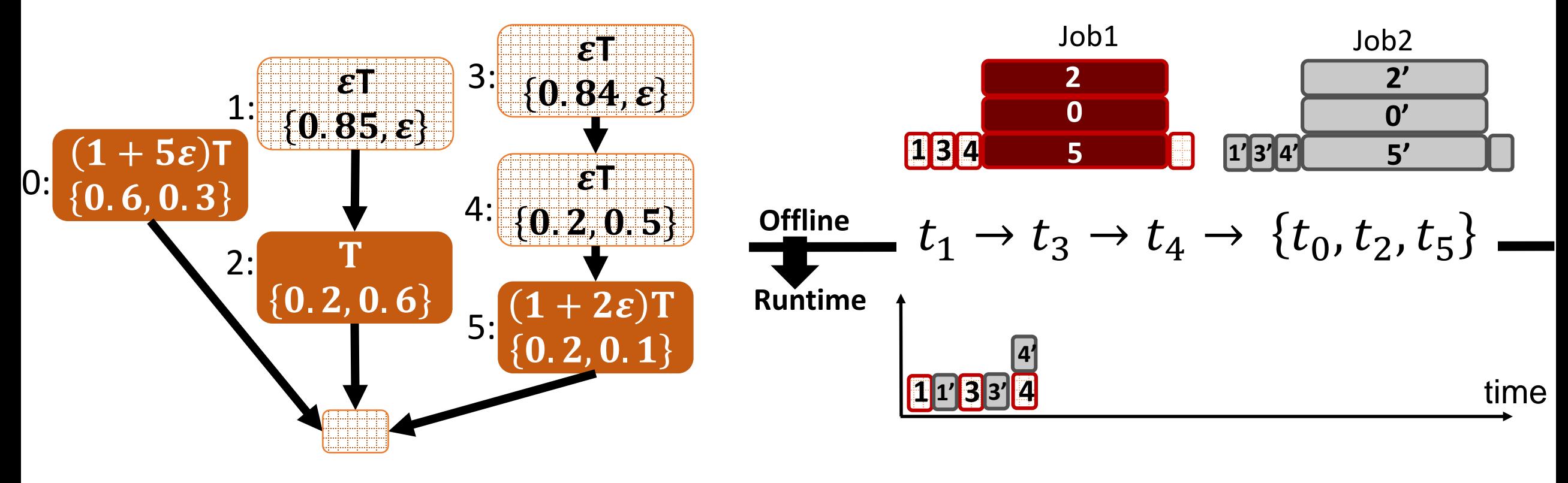

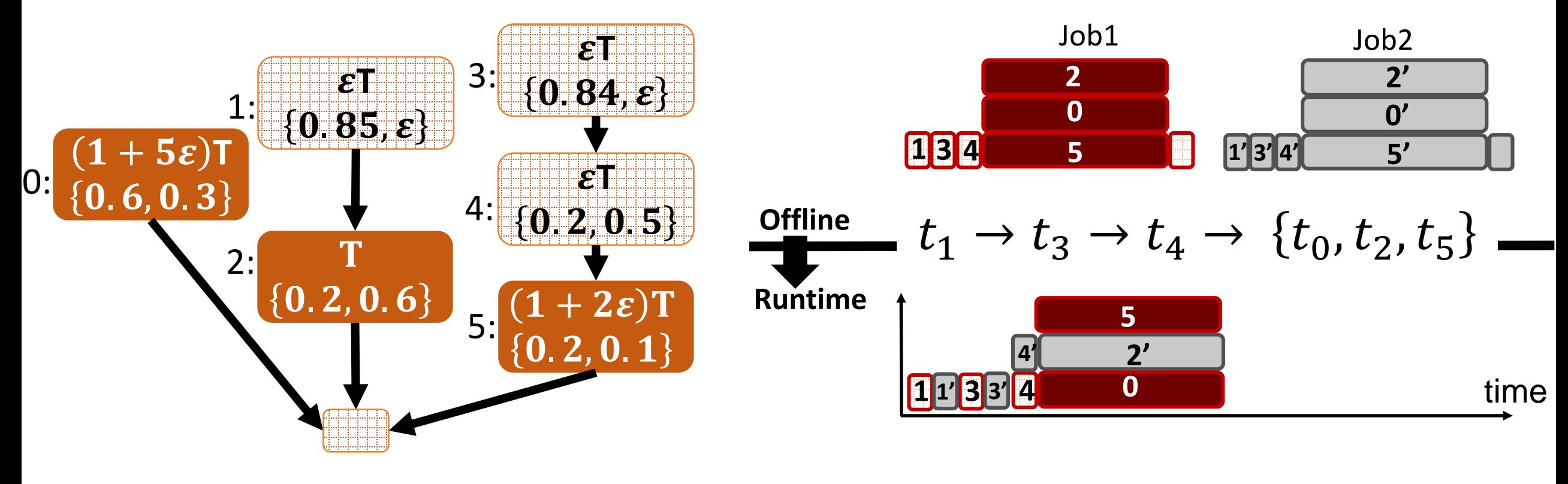

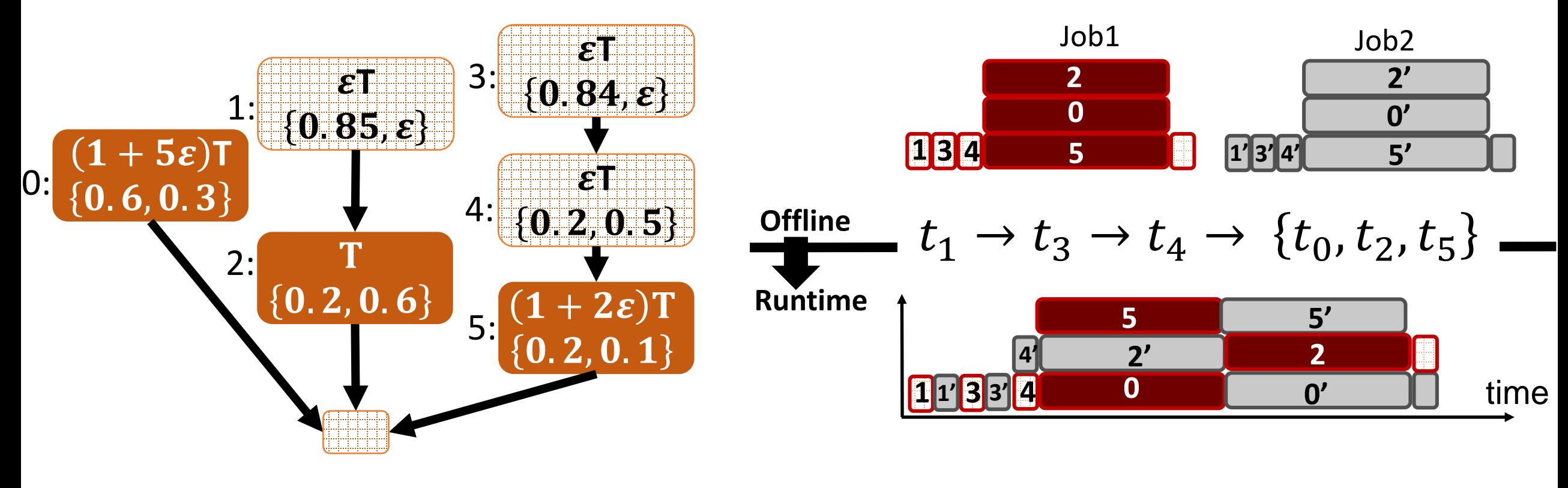

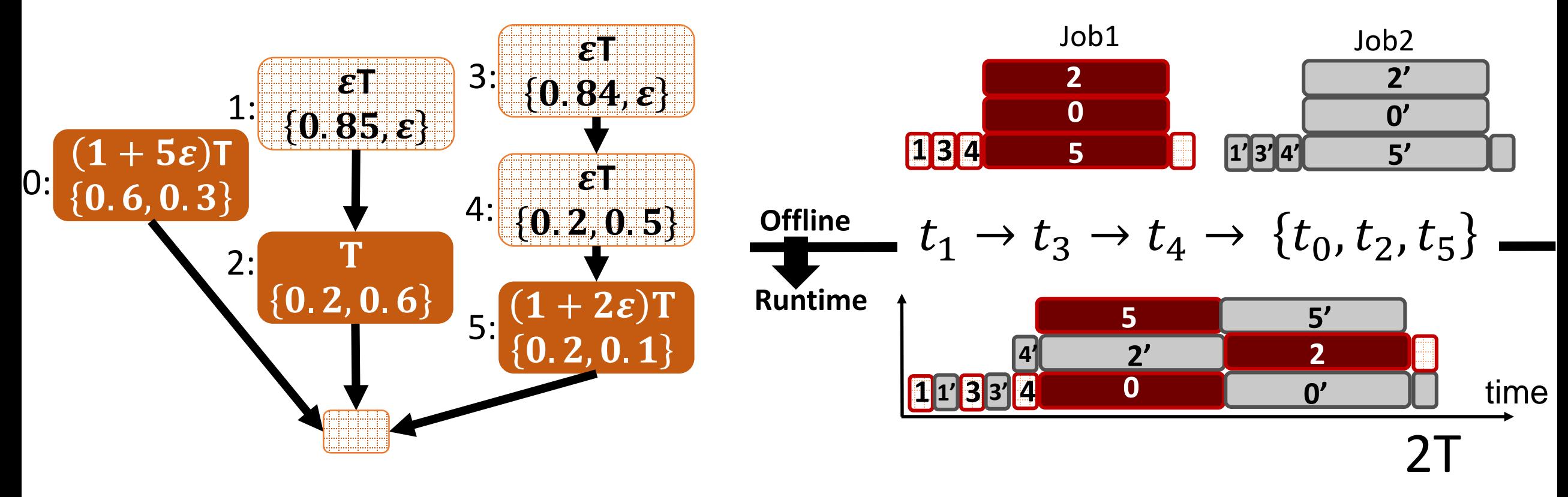

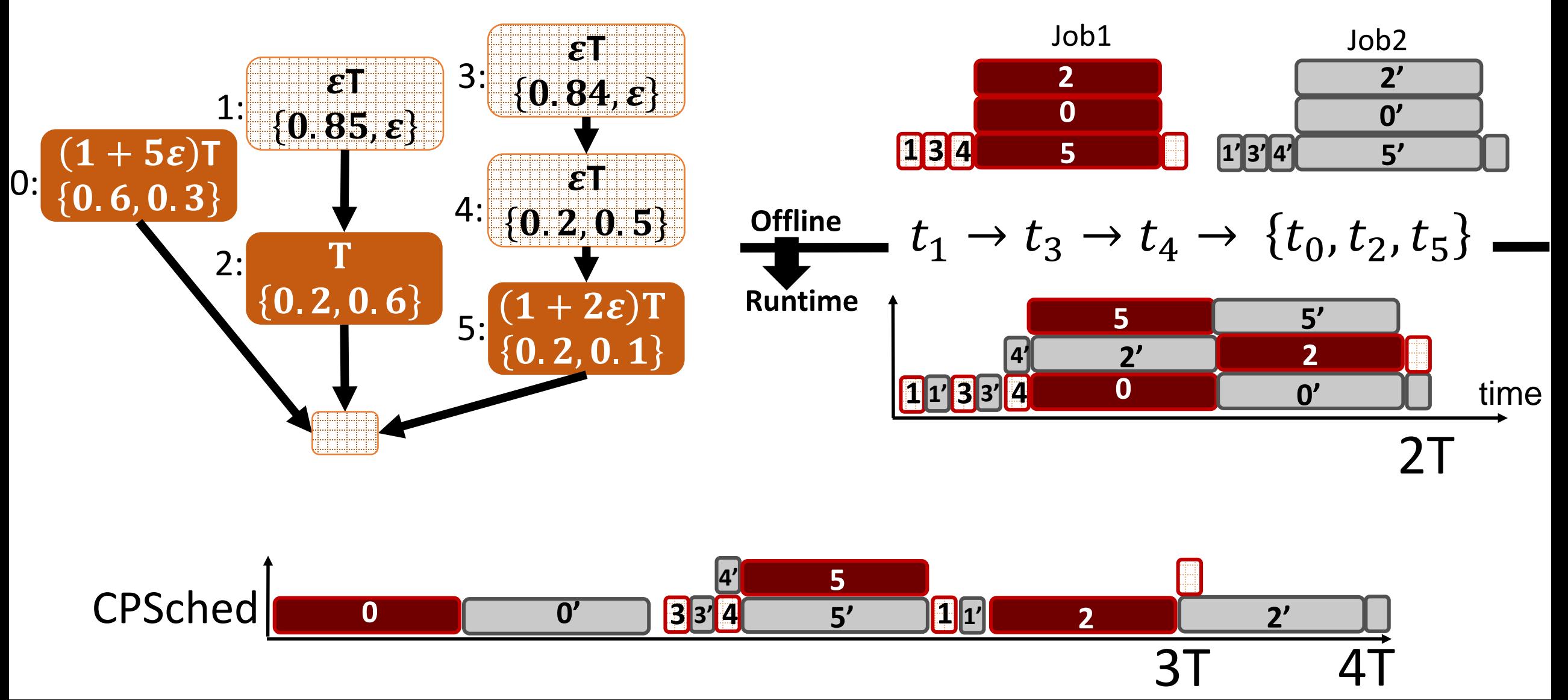

- 1) Convert offline schedule to priority order on tasks
- 2) Online, enforce schedule priority along with heuristics for
	- (a) Multi-resource packing
	- (b) "SRPT" to lower average job completion time
	- (c) Bounded amount of unfairness
	- (d) Overbooking …

- 1) Convert offline schedule to priority order on tasks
- 2) Online, enforce schedule priority along with heuristics for
	- (a) Multi-resource packing
	- (b) "SRPT" to lower average job completion time
	- (c) Bounded amount of unfairness
	- (d) Overbooking …

- 1) Convert offline schedule to priority order on tasks
- 2) Online, enforce schedule priority along with heuristics for
	- (a) Multi-resource packing
	- (b) "SRPT" to lower average job completion time
	- (c) Bounded amount of unfairness
	- (d) Overbooking …

![](_page_69_Figure_7.jpeg)

#### **Trade-offs:**

- 1) Convert offline schedule to priority order on tasks
- 2) Online, enforce schedule priority along with heuristics for
	- (a) Multi-resource packing
	- (b) "SRPT" to lower average job completion time
	- (c) Bounded amount of unfairness
	- (d) Overbooking …

![](_page_70_Figure_7.jpeg)

### Graphene summary & implementation

1) Offline, schedule each DAG by placing troublesome tasks first 2) Online, enforce priority over tasks along with other heuristics
#### Graphene summary & implementation

1) Offline, schedule each DAG by placing troublesome tasks first 2) Online, enforce priority over tasks along with other heuristics

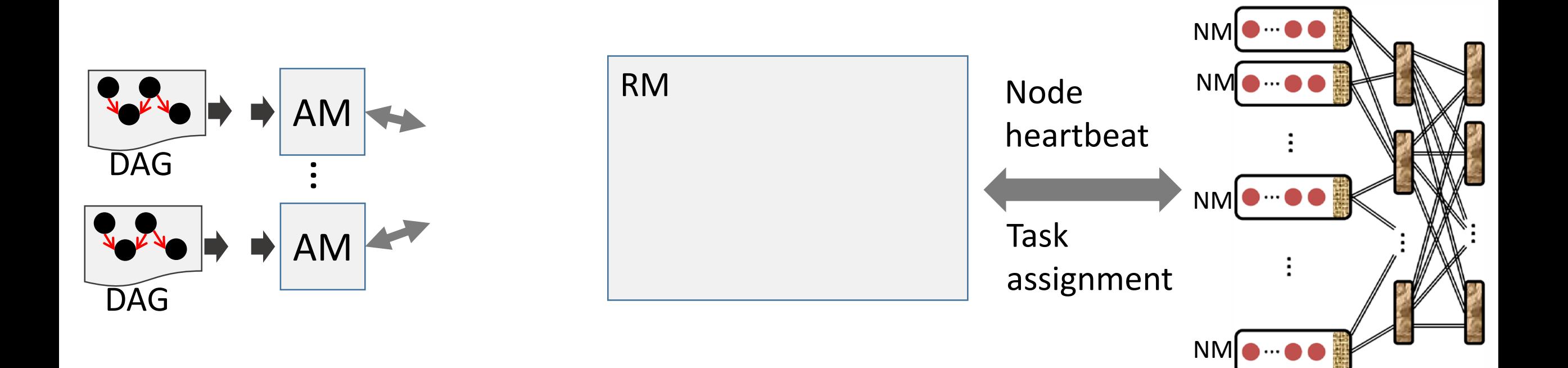

### Graphene summary & implementation

1) Offline, schedule each DAG by placing troublesome tasks first 2) Online, enforce priority over tasks along with other heuristics

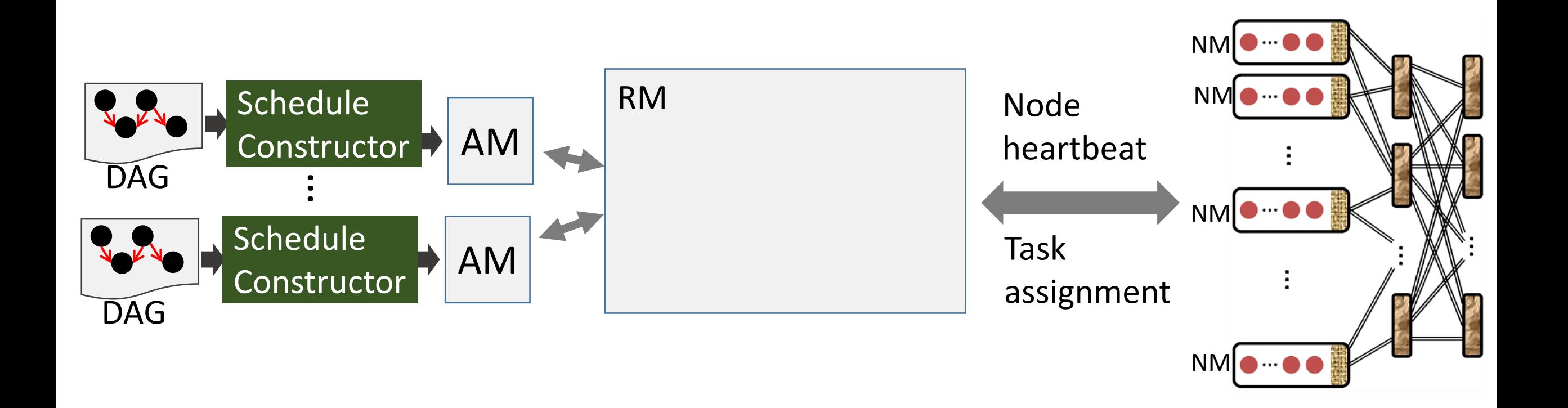

### Graphene summary & implementation

1) Offline, schedule each DAG by placing troublesome tasks first 2) Online, enforce priority over tasks along with other heuristics

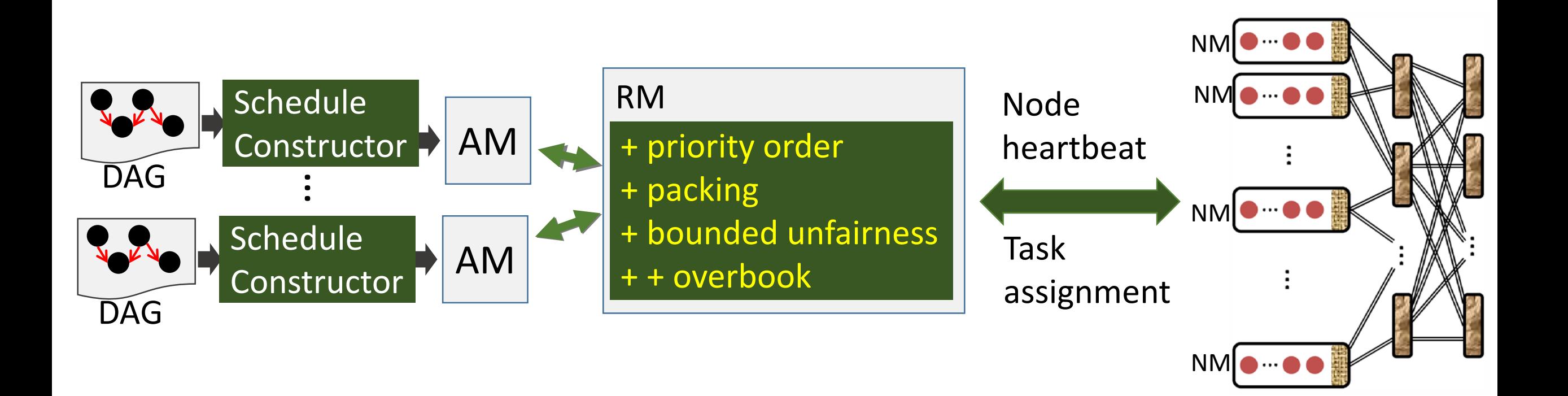

#### Implementation details

- DAG annotations
- Bundling: improve schedule quality w/o killing scheduling latency
- Co-existence with (many) other scheduler features

## Evaluation

#### • Prototype

- 200 server multi-core cluster
- TPC-DS, TPC-H, …, GridMix to replay traces
- Jobs arrive online

#### • Simulations

- Traces from production Microsoft Cosmos and Yarn clusters
- Compare with many alternatives

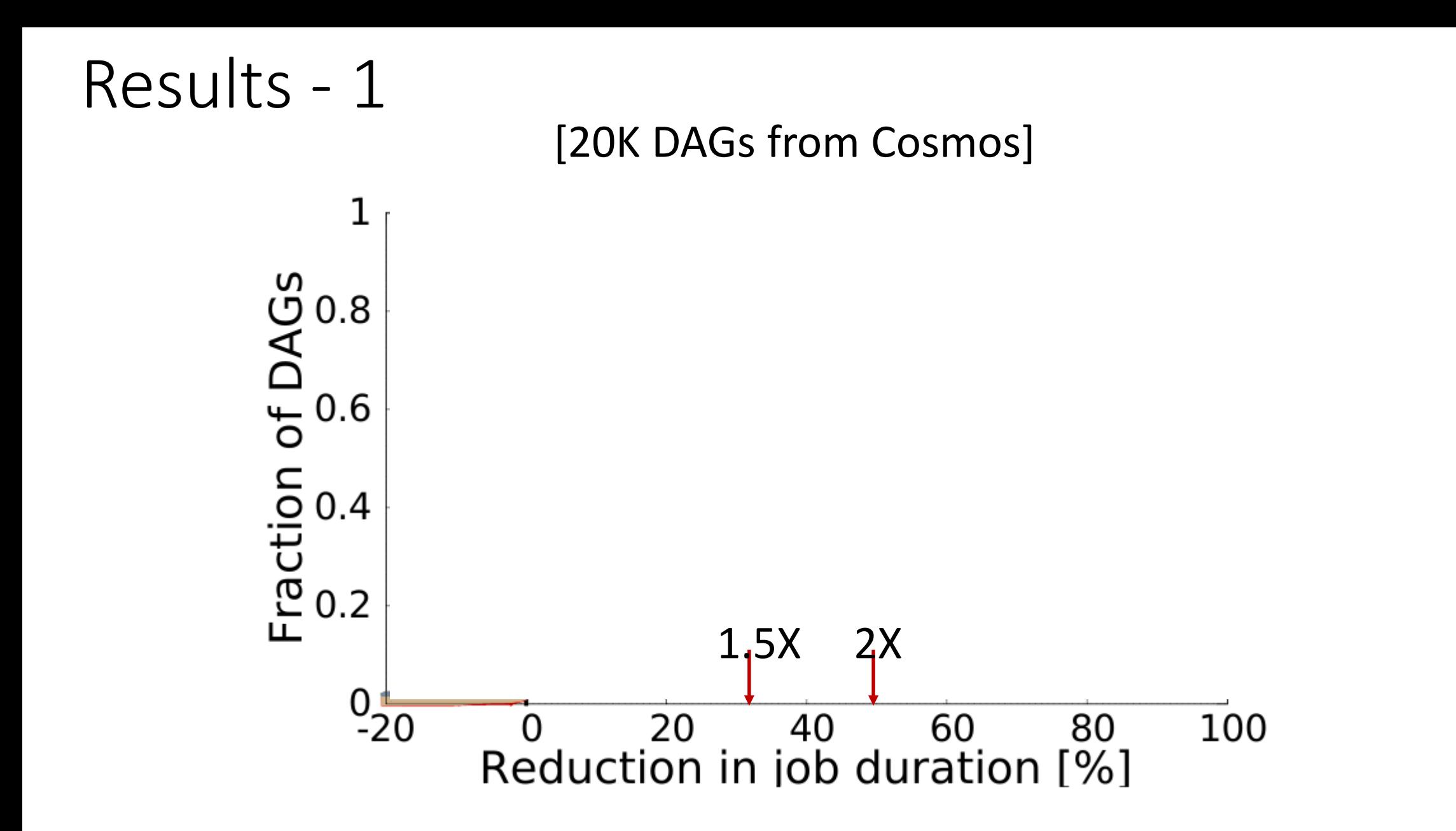

#### Results - 1

#### [20K DAGs from Cosmos]

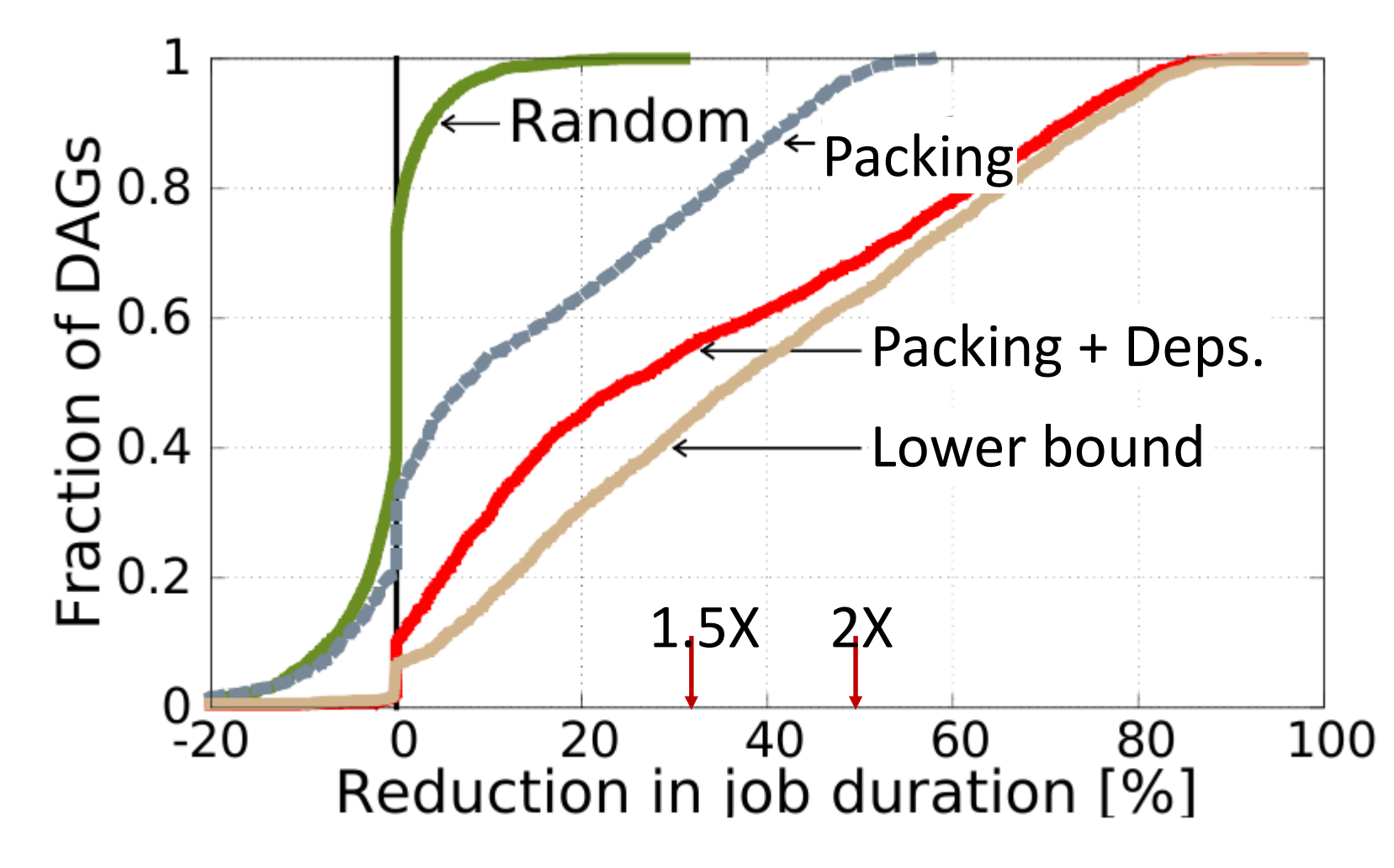

#### Results - 2

[200 jobs from TPC-DS, 200 server cluster]

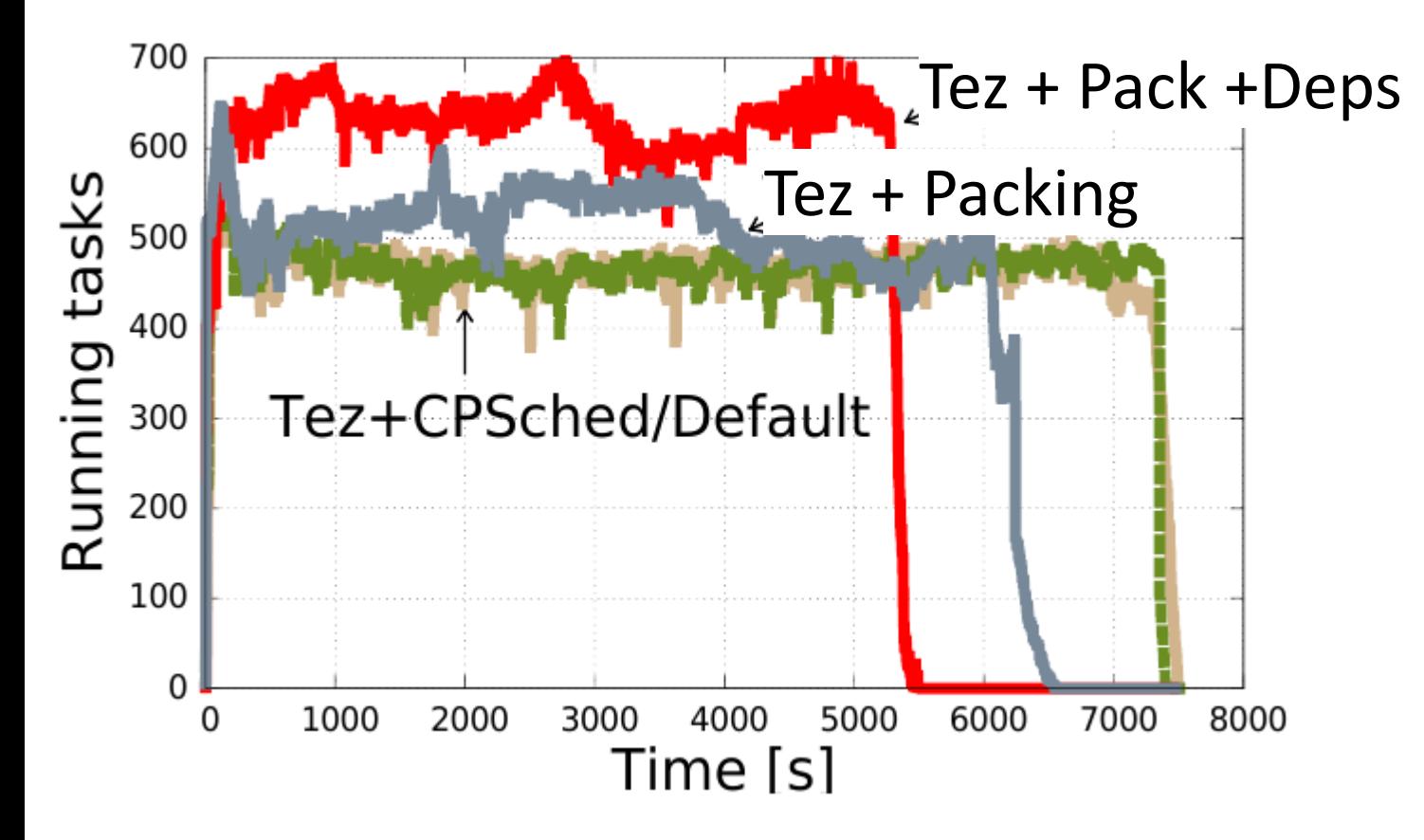

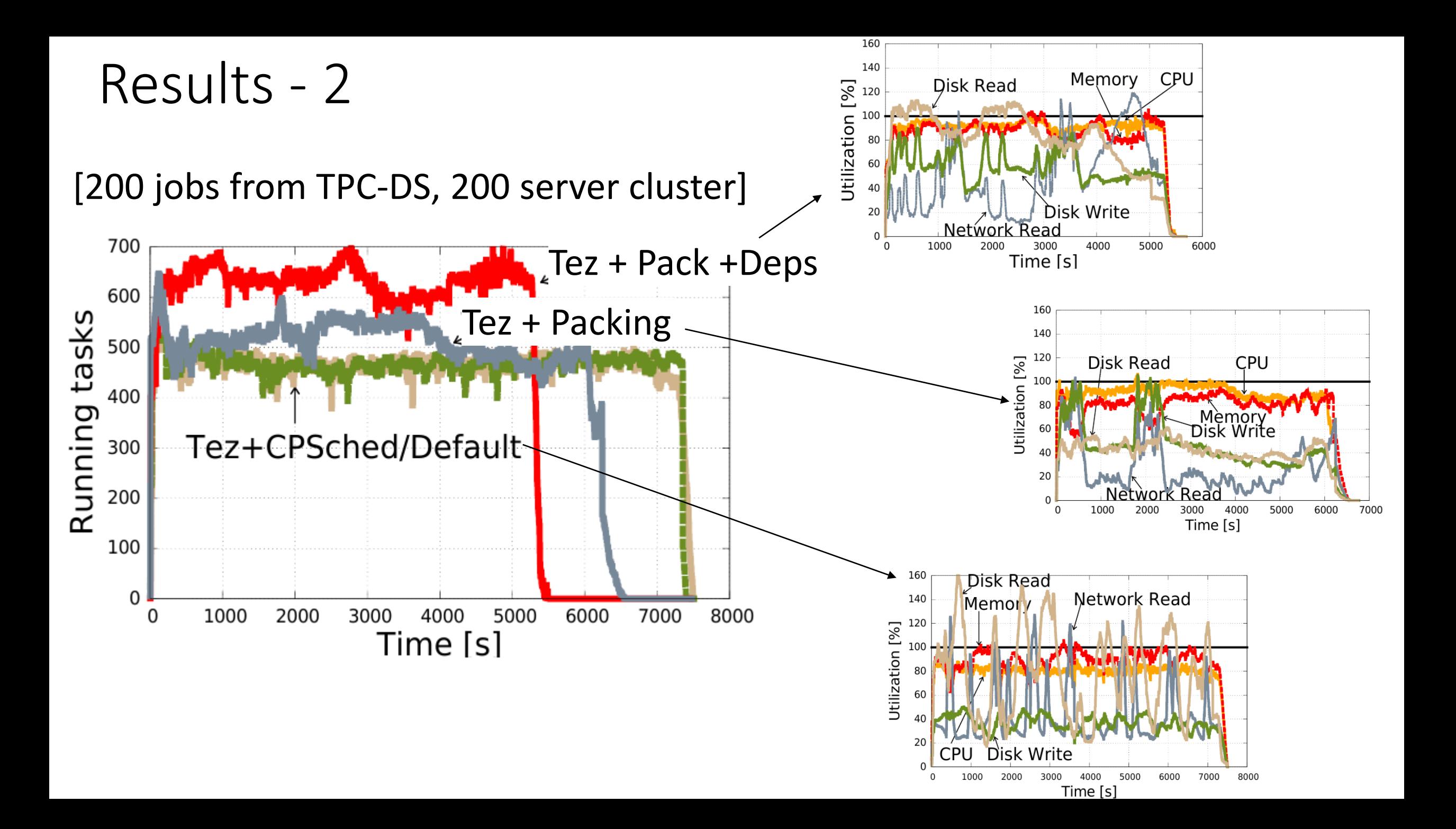

Scheduling heterogeneous DAGs well requires an online solution that handles multiple resources and dependencies

Scheduling heterogeneous DAGs well requires an online solution that handles multiple resources and dependencies

Graphene

- Offline, construct per-DAG schedule by placing troublesome tasks first
- Online, enforce schedule priority along with other heuristics
- New lower bound shows nearly optimal for half of the DAGs

Scheduling heterogeneous DAGs well requires an online solution that handles multiple resources and dependencies

Graphene

- Offline, construct per-DAG schedule by placing troublesome tasks first
- Online, enforce schedule priority along with other heuristics
- New lower bound shows nearly optimal for half of the DAGs

Experiments show gains in job completion time, makespan, …

Scheduling heterogeneous DAGs well requires an online solution that handles multiple resources and dependencies

Graphene

- Offline, construct per-DAG schedule by placing troublesome tasks first
- Online, enforce schedule priority along with other heuristics
- New lower bound shows nearly optimal for half of the DAGs

Experiments show gains in job completion time, makespan, …

Graphene generalizes to DAGs in other settings

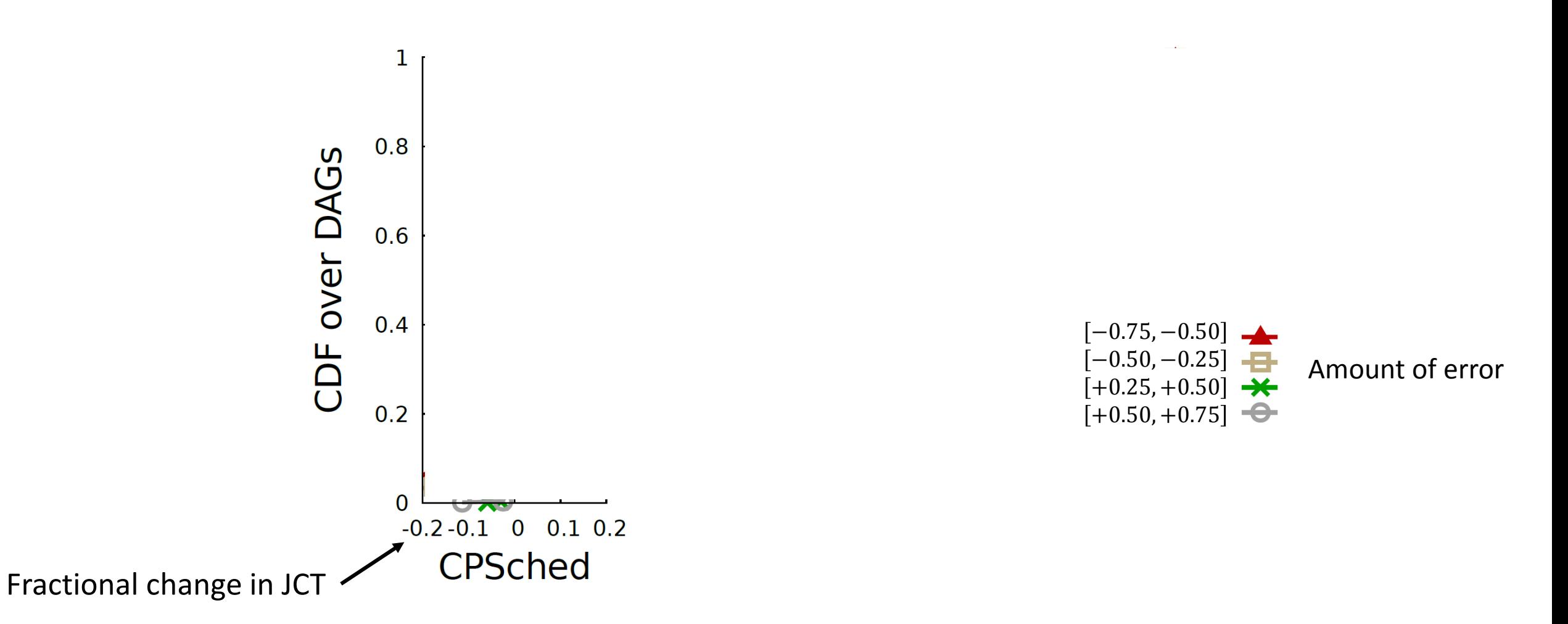

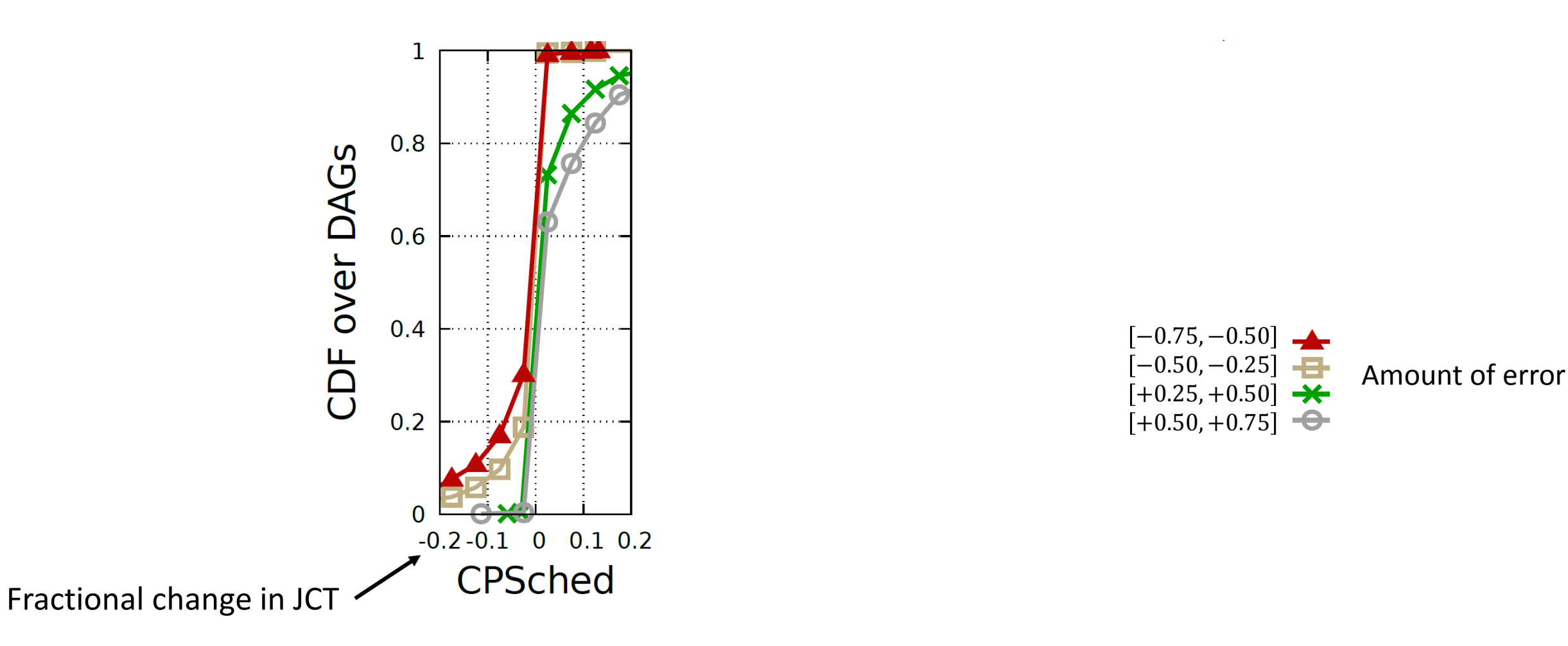

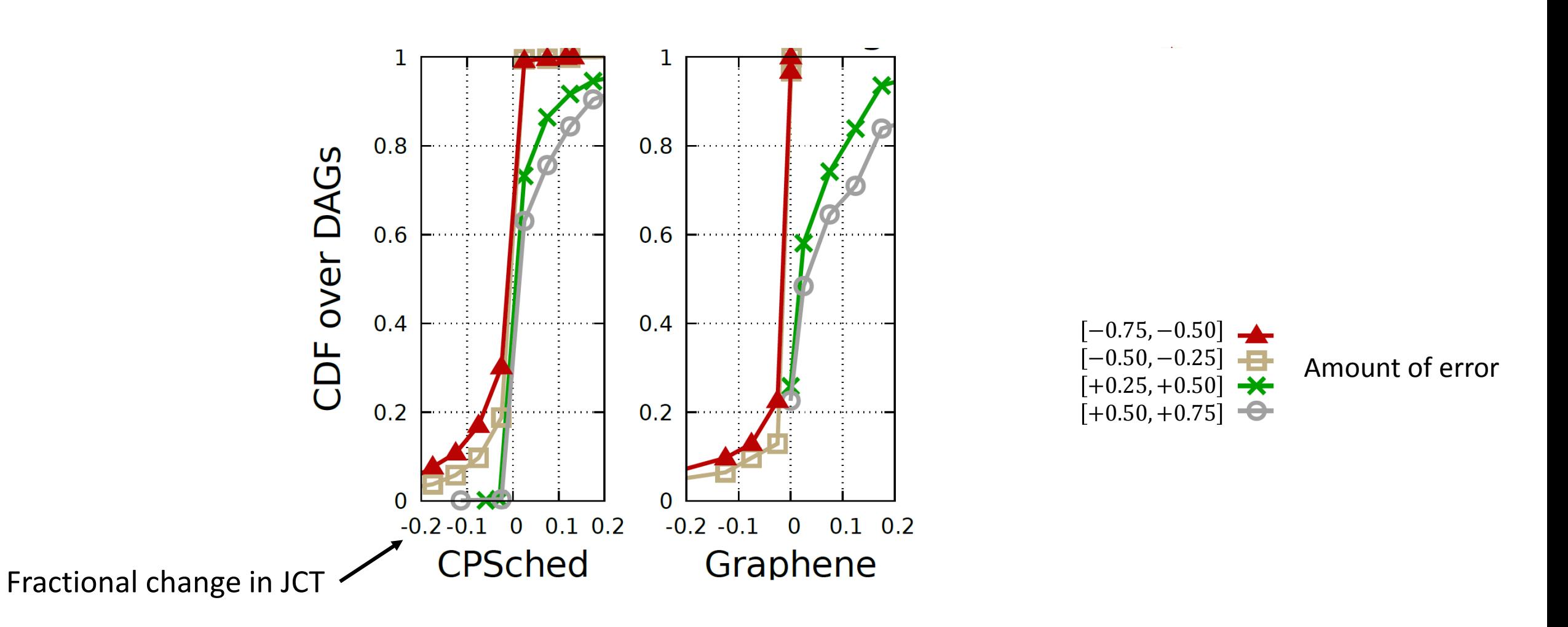

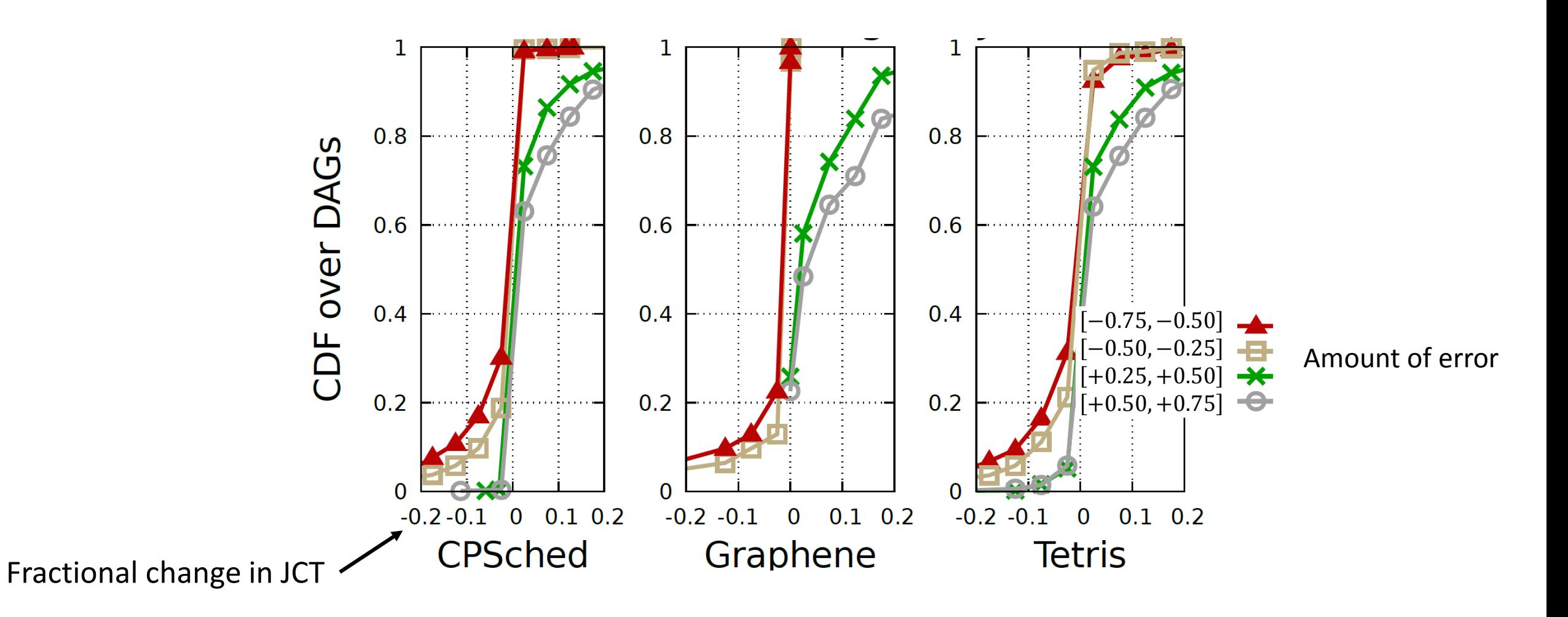

#### DAG annotations

G uses per-stage average duration and demands of {cpu, mem, net. disk}

- 1) Almost all frameworks have user's annotate cpu and mem
- 2) Recurring jobs<sup>1</sup> have predictable profiles (correcting for input size)
- 3) Ongoing work on building profiles for ad-hoc jobs
	- Sample and project<sup>2</sup>
	- Program analysis<sup>3</sup>

 $[1]$  RoPE, NSDI'12; ... [2] Perforator, SOCC'16; ... [3] SPEED, POPL'09; …

#### Using Graphene to schedule other DAGs

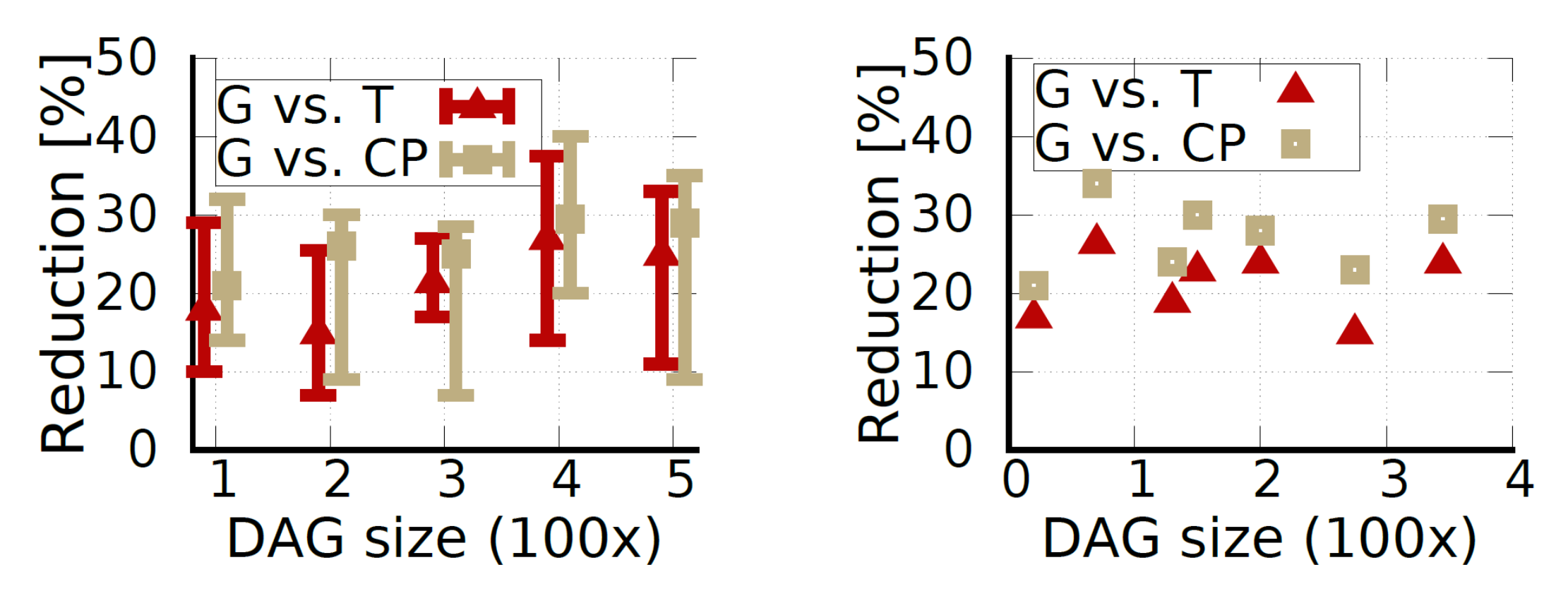

Distributed Build Systems: (b) Request-response workflows:  $(a)$ Compilation time Query latency

## Characterizing DAGs in Cosmos clusters

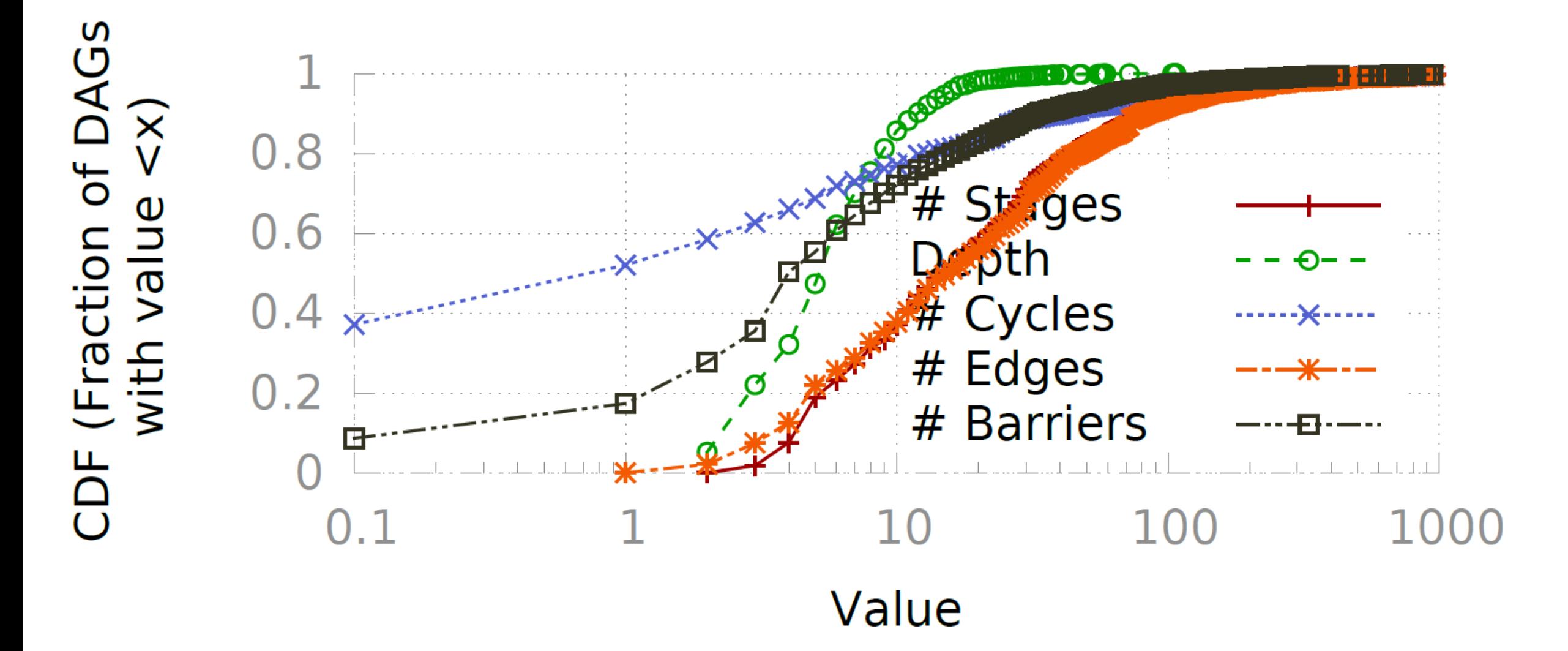

#### Characterizing DAGs in Cosmos clusters – 2

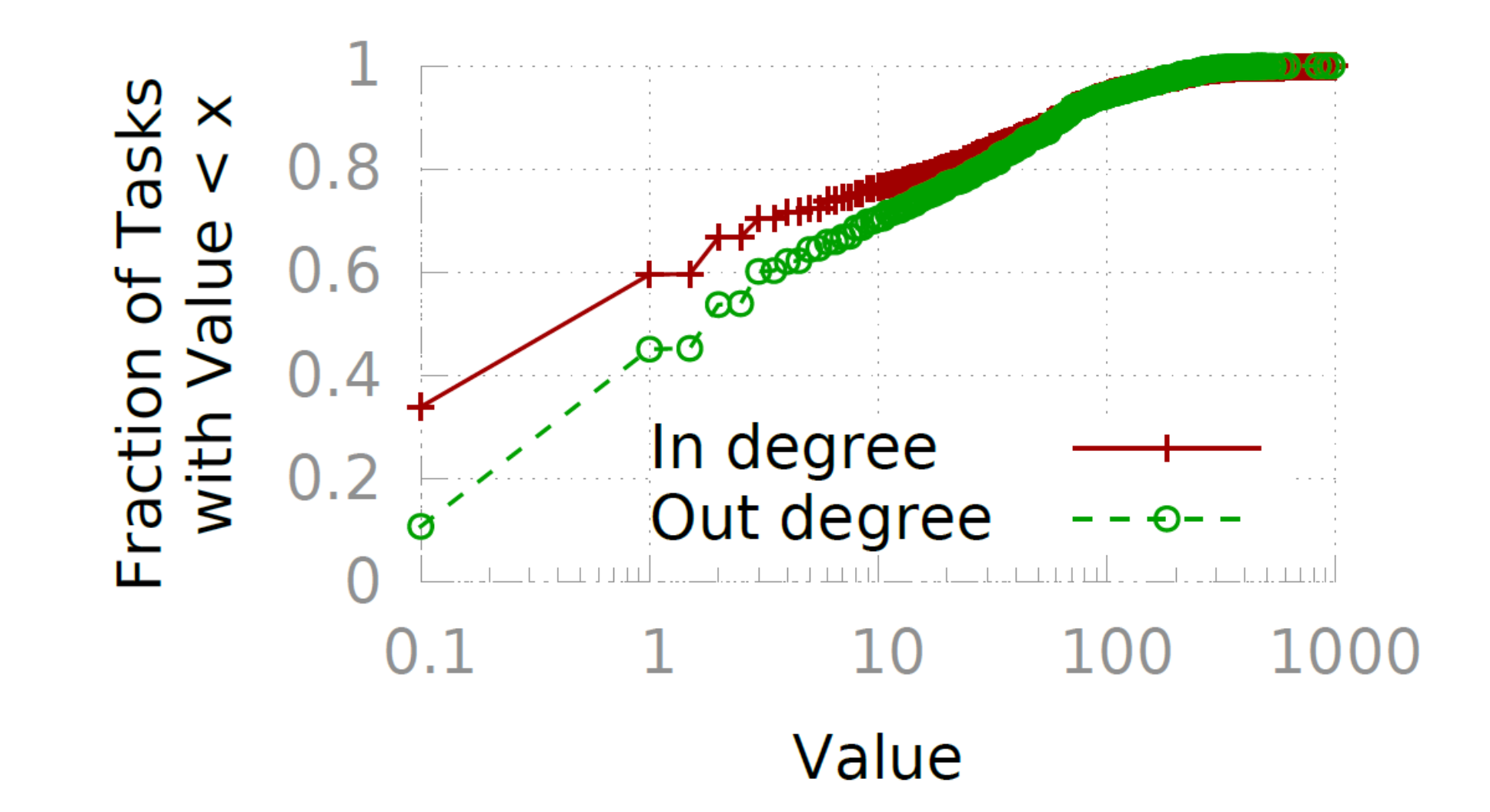

### Runtime of production DAGs

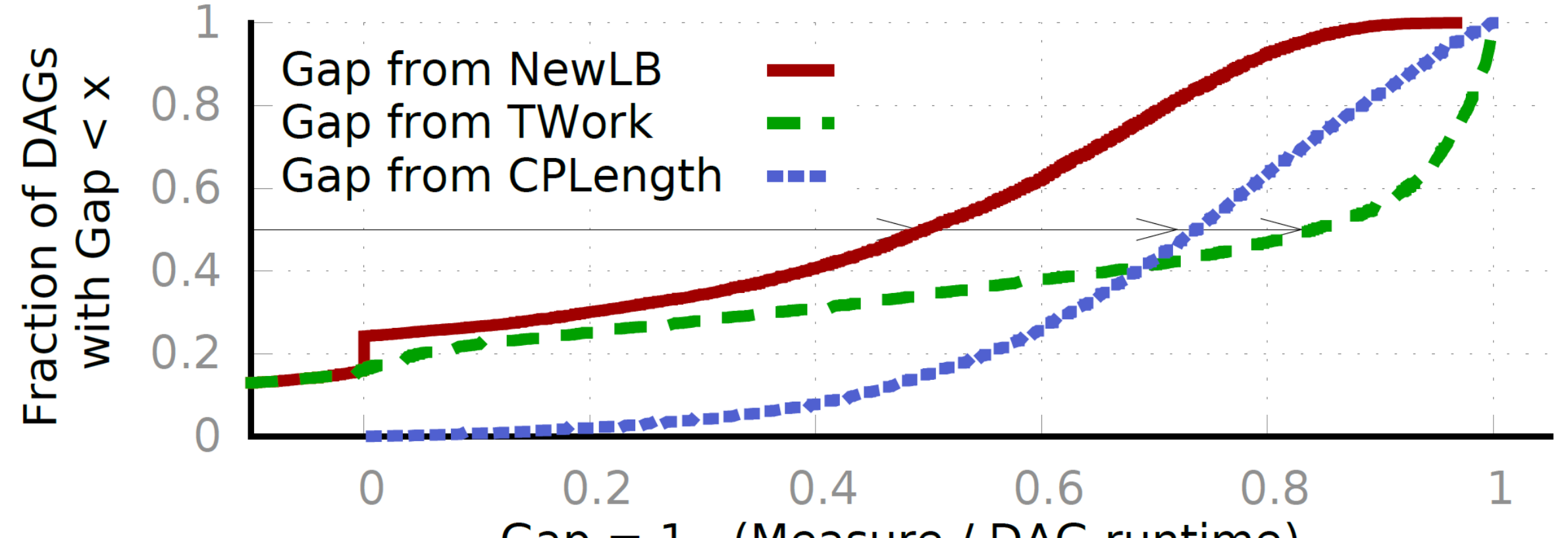

 $Gap = 1 - (Measure / DAG runtime)$ 

#### Job completion times on different workloads

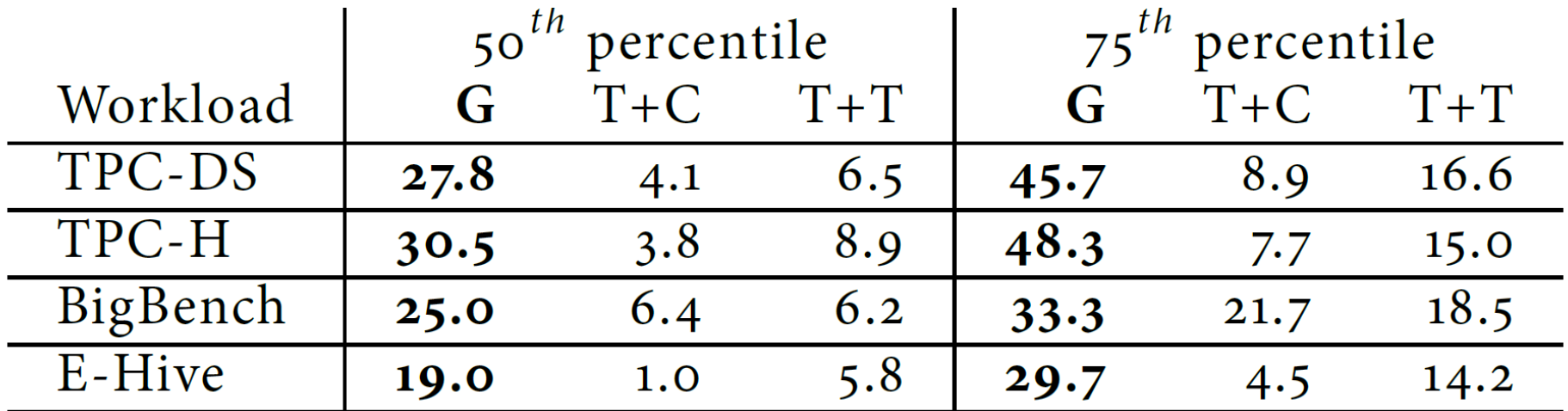

G stands for GRAPHENE.  $T+C$  and  $T+T$  denote Tez + CP and Tez + Tetris respectively (see  $\S$ 7.1). The improvements are relative to Tez.

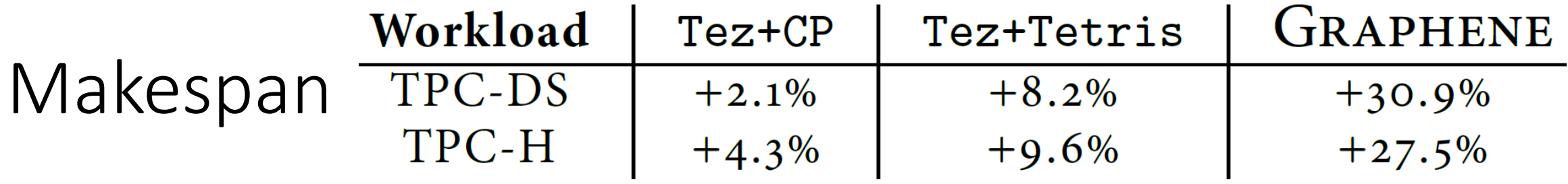

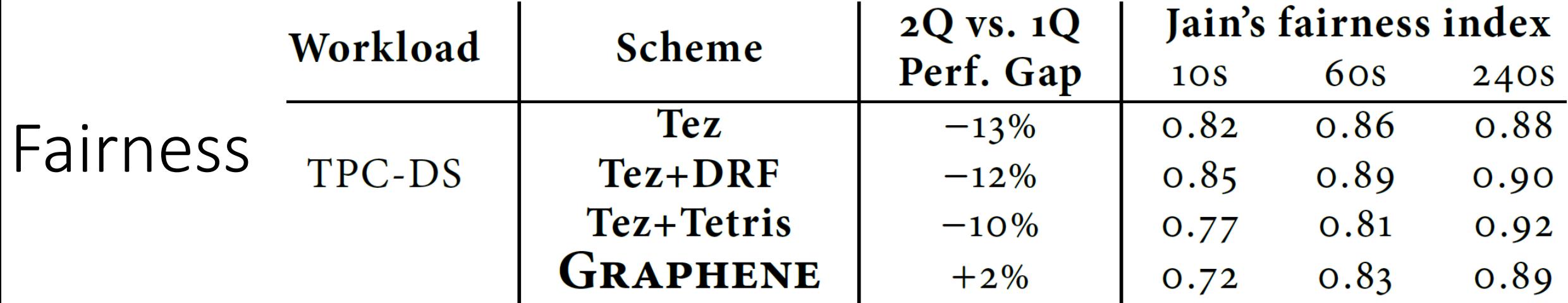

#### Comparison with other alternatives

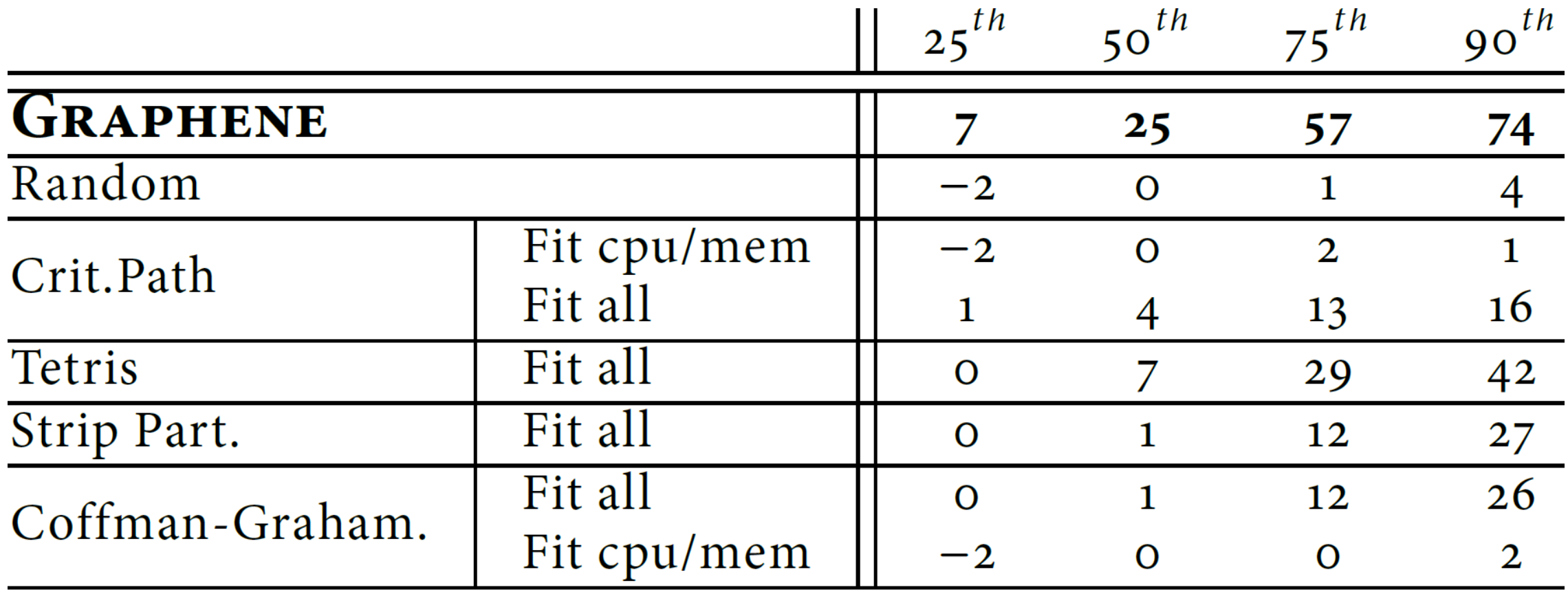

# **Online** Pseudocode

```
Func: FindAppropriateTasksForMachine:
Input: m: vector of available resources at machine; J: set of jobs
with task details \{t_{\text{duration}}, t_{\text{demands}}, t_{\text{priScore}}\}; deficit:
counters for fairness:
Parameters: \kappa: unfairness bound; rp: remote penalty
Output: S, the set of tasks to be allocated on the machine
S \leftarrow \varnothingwhile true do
       foreach task t do
              \{pScore_t, oScore_t\} \leftarrow \{o, o\}rPenalty, \leftarrow t is locality sensitive ? rp : 1
              if t_{demands} \le m // fits? then
                 pScore, \leftarrow (m \cdot t_{\text{demands}})rPenalty,//dot product
              else
                     // what-if analysis: "overbook or wait".
                     \forall tasks t' affected by t running at m, let before(t'),
                     \texttt{after}(t') be expected completion times before and
                     after placing t at mbenefit = nextSchedOpp + t_{duration} - after(t)cost = \sum_{aff. tasks t'} (after(t') - before(t'))if benefit > cost then \circScore<sub>t</sub> = benefit - cost;
              job j \Rightarrow t, srpt<sub>j</sub> \leftarrow \sum_{\text{pending } u \in j} u_{\text{duration}} * |u_{\text{demands}}|\texttt{perfScore}_t \gets t_{\texttt{priScore}}\left\{\texttt{pScore}_t,\texttt{oScore}_t\right\} - \eta\texttt{srpt}_jt^{\text{best}} \leftarrow \arg\max\{\texttt{perfScore}_t | t\} // task with highest perf score
       if t^{best} = \emptyset then break // no new task can be scheduled on this
       machine;
       g' \leftarrow jobgroup with highest deficit counter
         if deficit<sub>g</sub>\ell \geq \kappa C then t^{\text{best}} \leftarrow \arg \max \{\text{perfScore}_t | t \in g'\};S \leftarrow S \cup t^{\text{best}}\mathbf{m} \leftarrow \left[ \mathbf{m} - \mathbf{t}_{\text{demands}}^{\text{best}} \right]_{0+1}\det \text{icit}_g \leftarrow \det \text{icit}_g +fairShare<sub>g</sub>-1<br>fairShare<sub>g</sub>
                                                                      t \in \text{jobgroup } gfactor(t_{demands}^{best})otherwise
```